# **VC ‐A50S**

# **RS ‐232 command set**

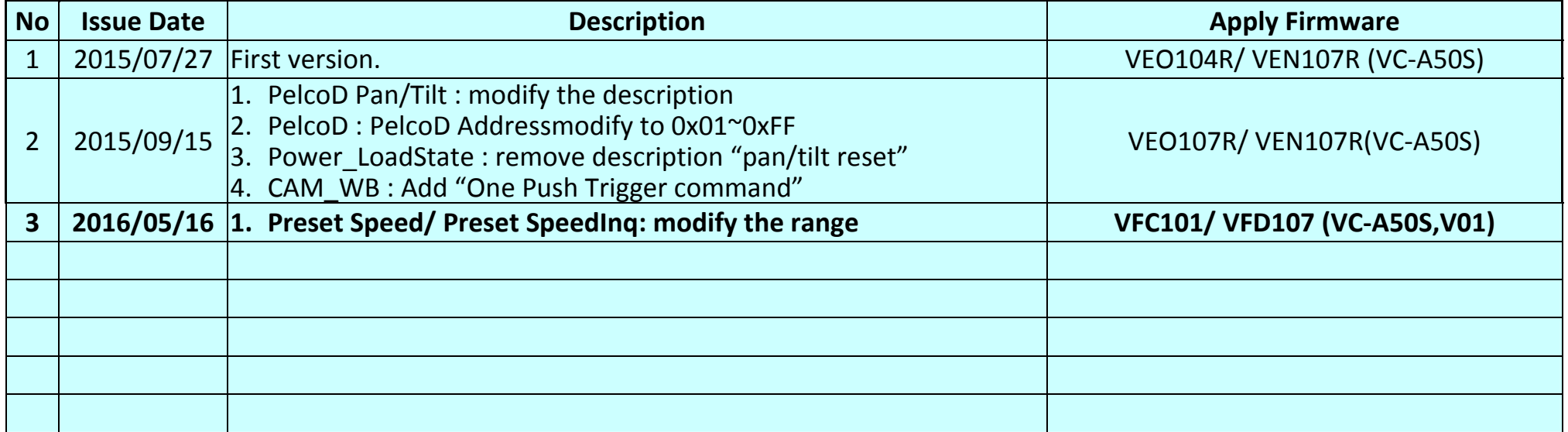

**\*Notice:**

- **1. The RS‐232/ PelcoD command list is for VC‐A50S/ VC‐A50S,V01.**
- **2. The yellow highlight means the latest update.**
- **3. The blue highlight means the deleted item.**

## **1. Communication Protocol**

Transmit Method: Asynchronous Interface Half Duplex Serial Communication

- Transmit Speed: 9600bps or 38400bps
- $\triangleright$  Start bit: 1Bit
- $\blacktriangleright$ Parity Check: NA
- $\blacktriangleright$ Data Bit: 8Bit
- $\blacktriangleright$ Stop Bit: 1Bit

# **2. The wire diagram**

The RS232 wire diagram between presenter and remote controller as below

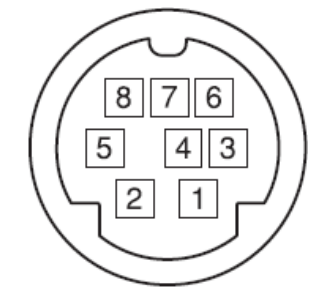

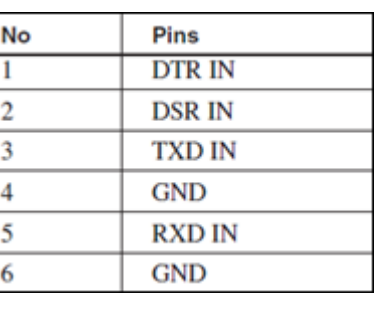

# **3. ACK& Completion message**

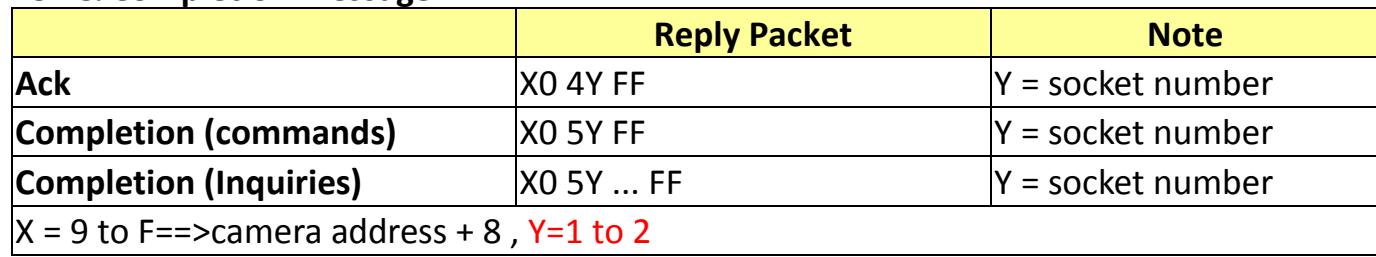

## **4. Error message**

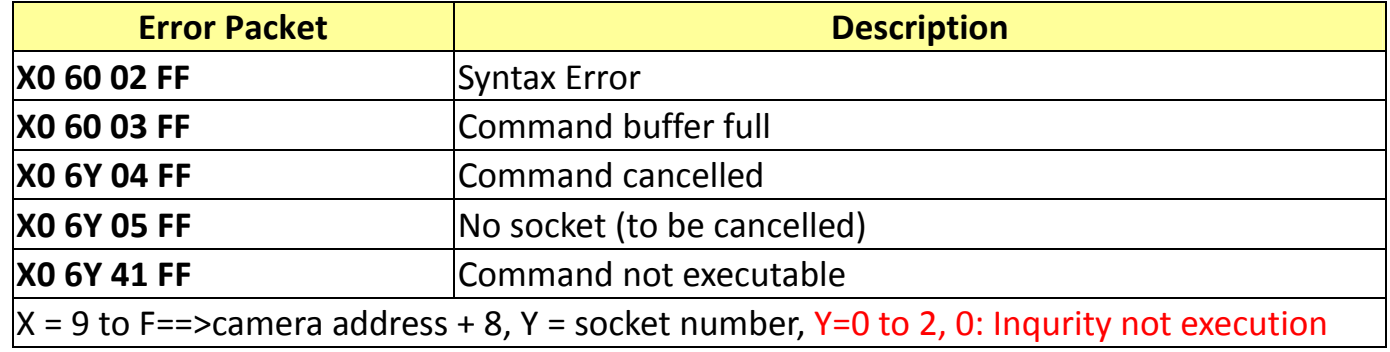

## **5. Command execution cancel**

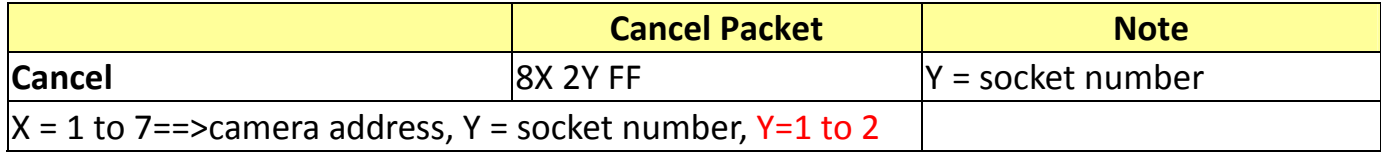

## **6. Network Change**

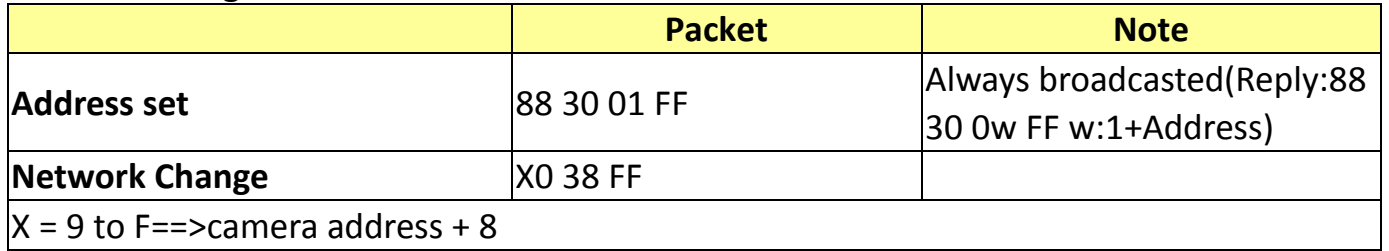

## **7. IF\_Clear**

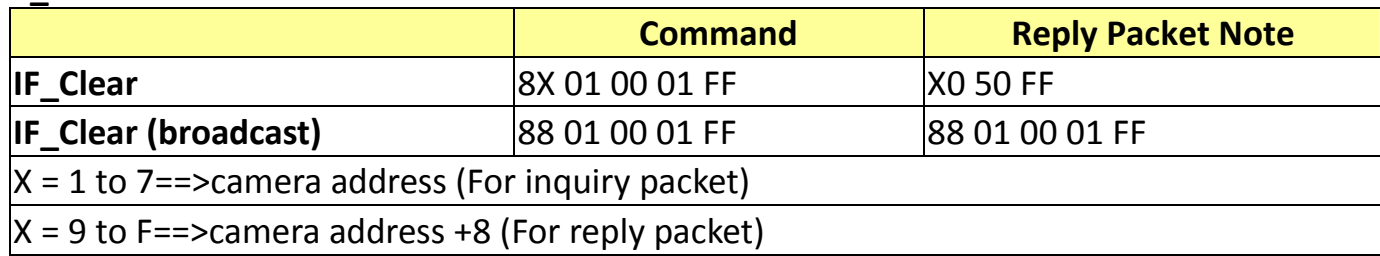

## **8. Zoom Focus Position Table**

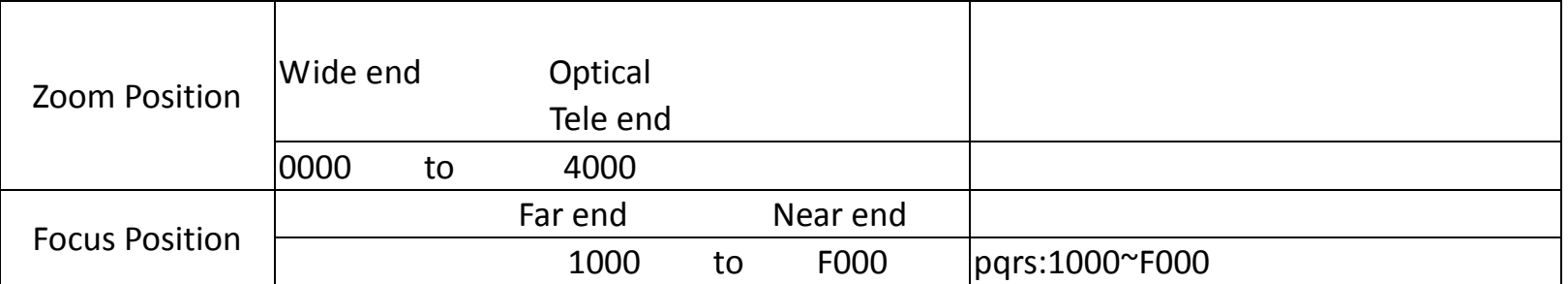

## **9. Digital Zoom Position Table**

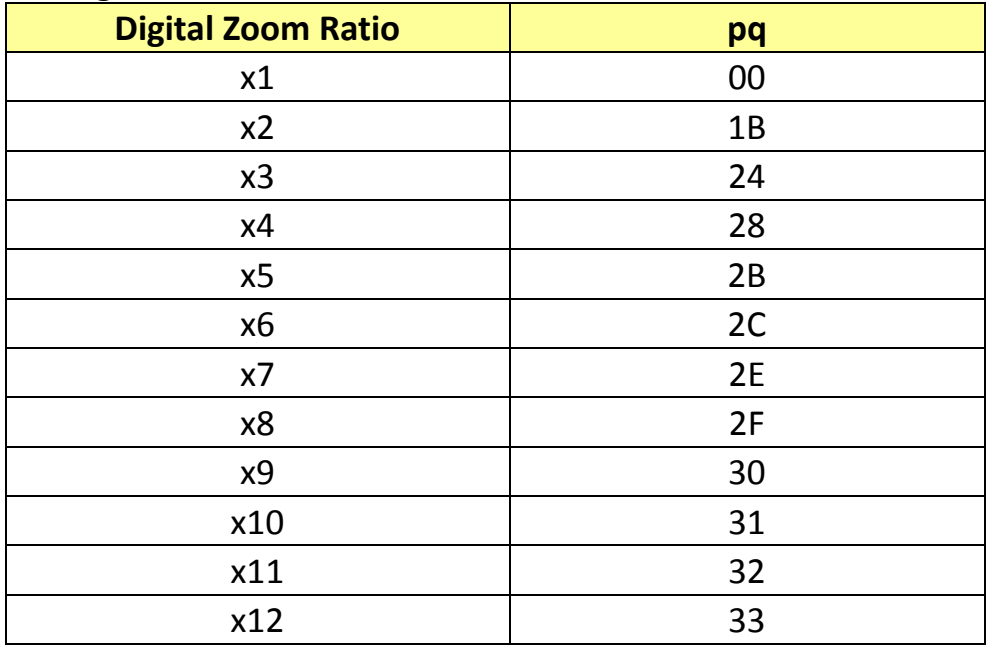

## **10. AE\_Iris Table**

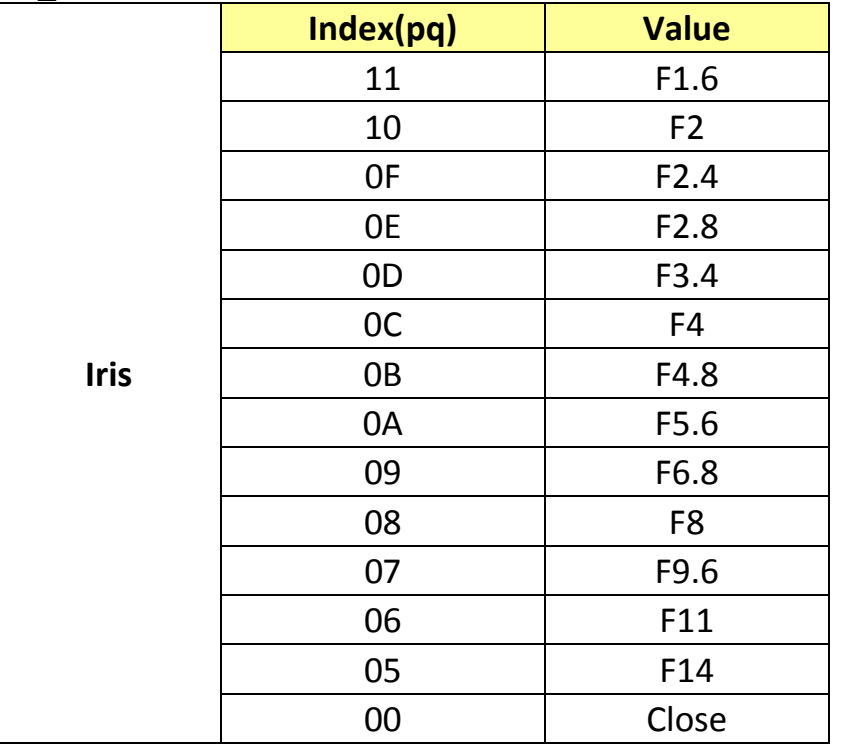

## **11. AE\_Shutter Table**

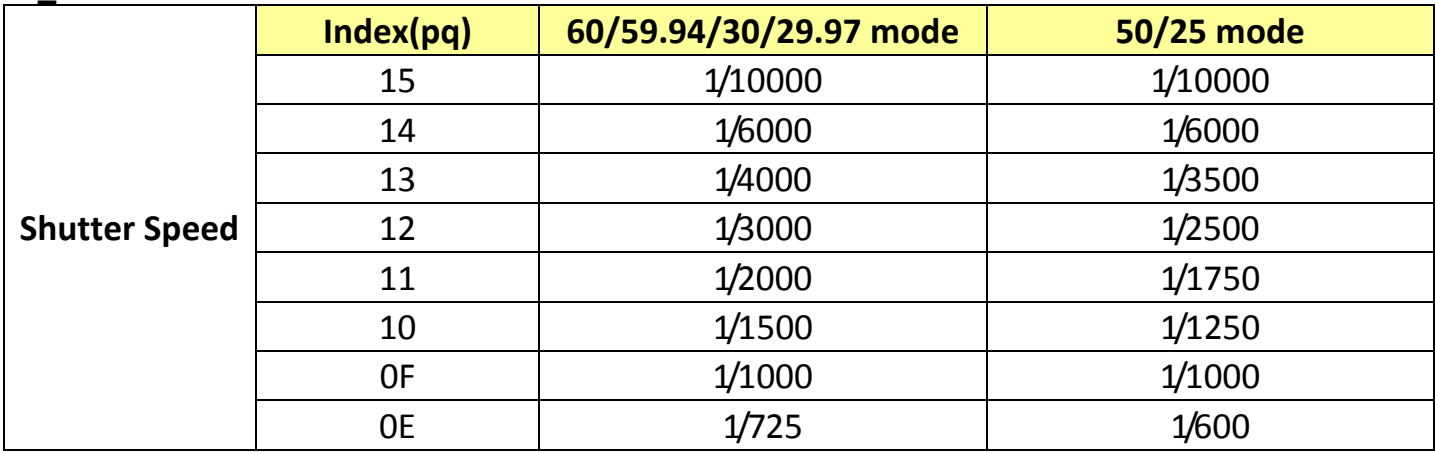

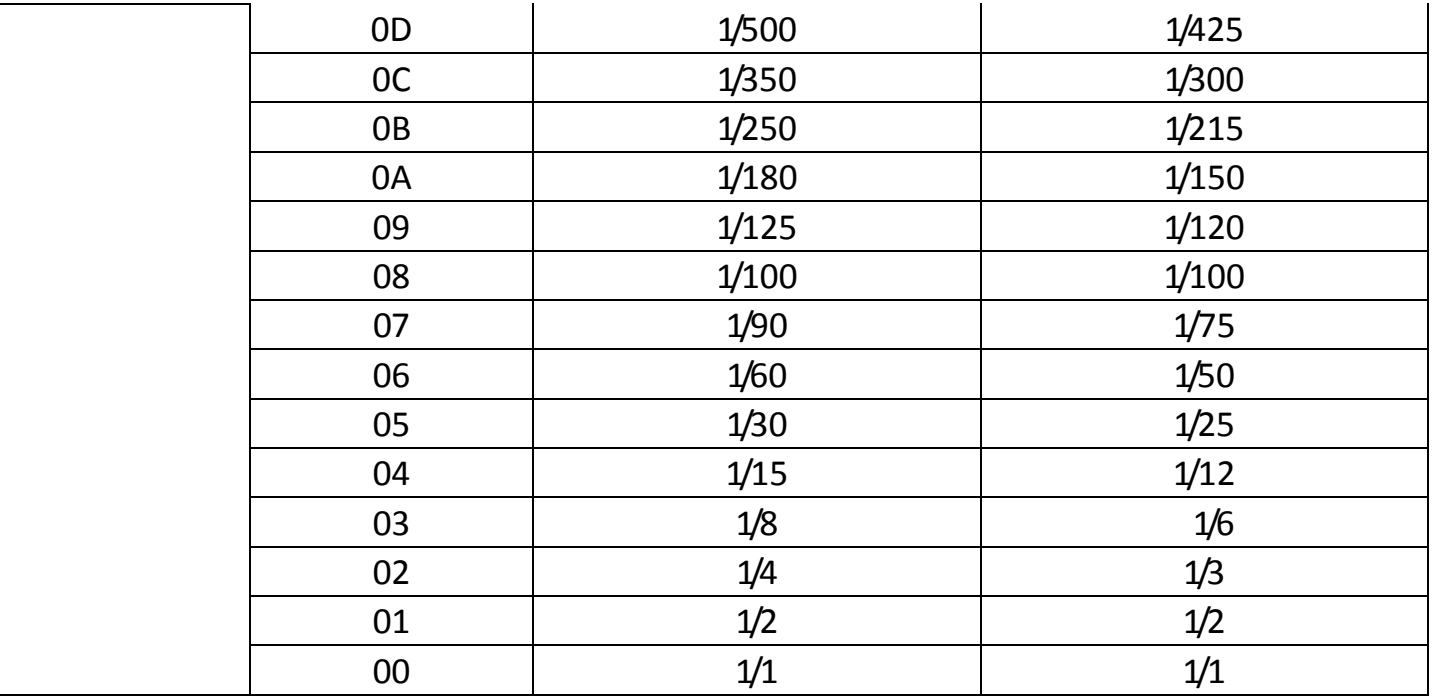

#### **12. AE\_Gain Table**

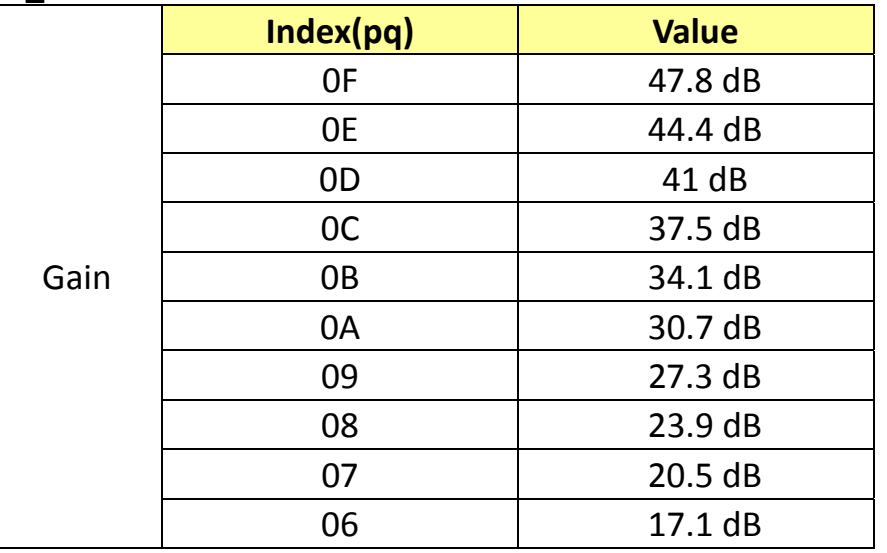

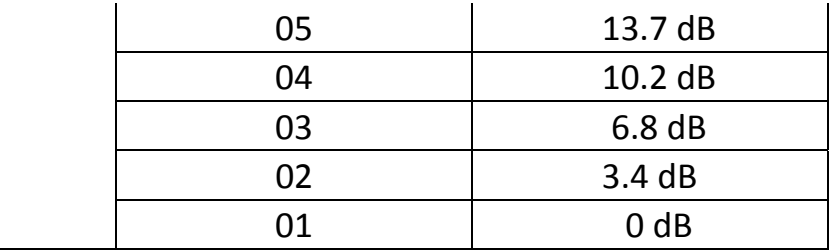

## **13. AE\_Gain Limit Table**

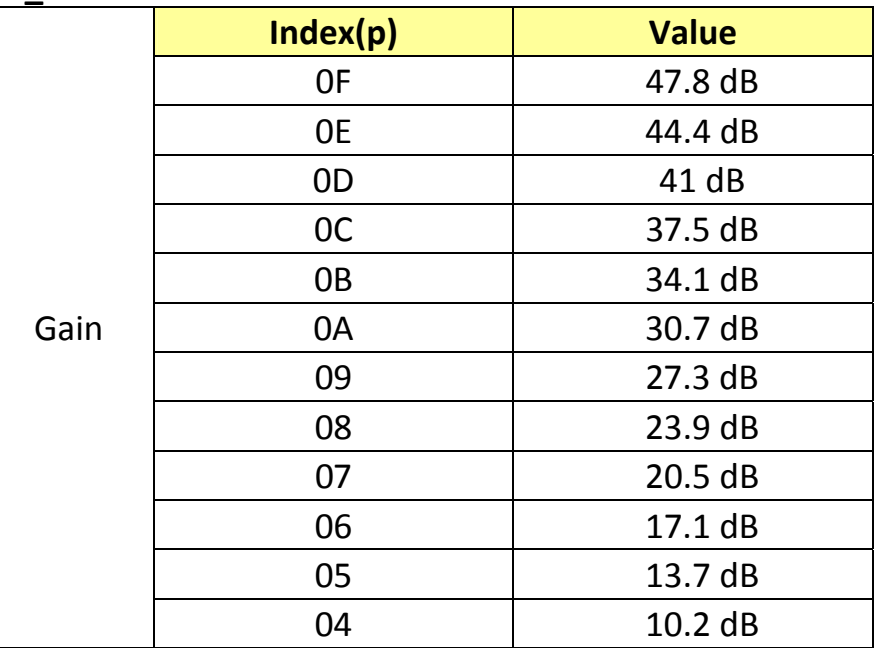

## **14. AE\_Exposure Comp. Table**

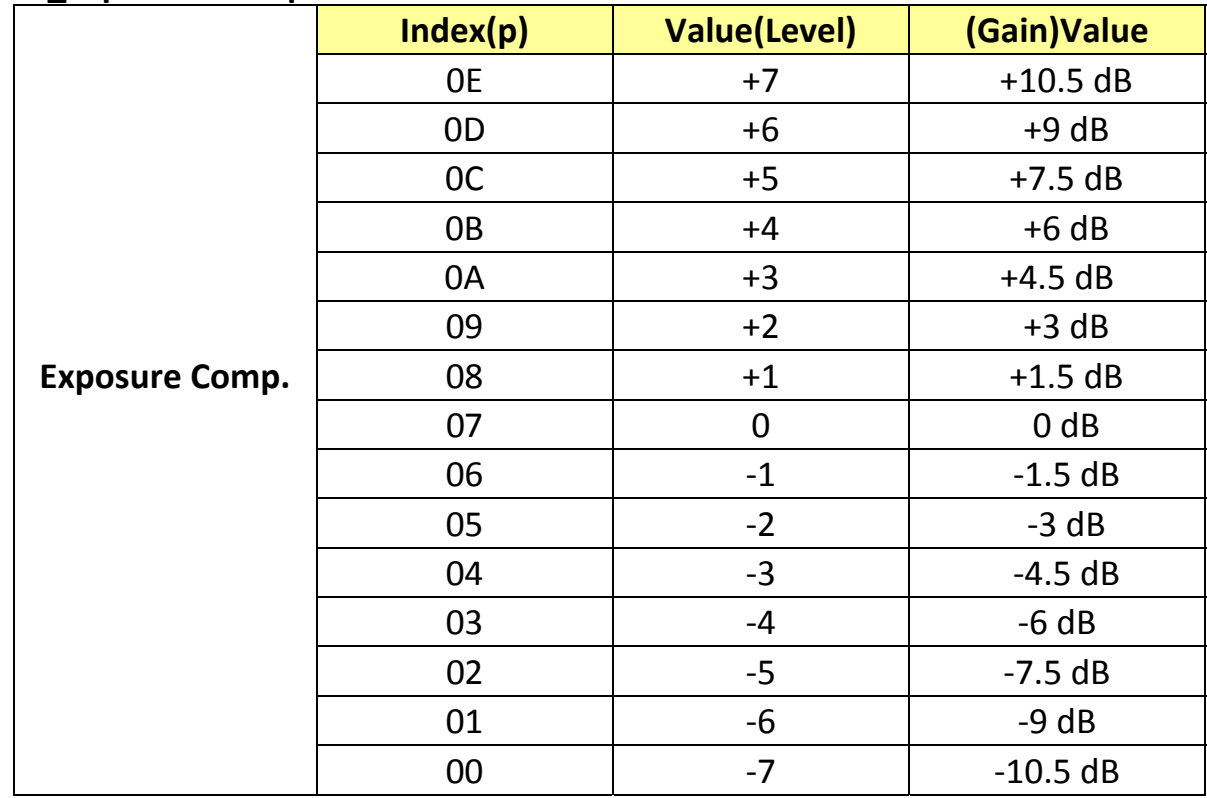

## **15. Camera RS232 Command List**

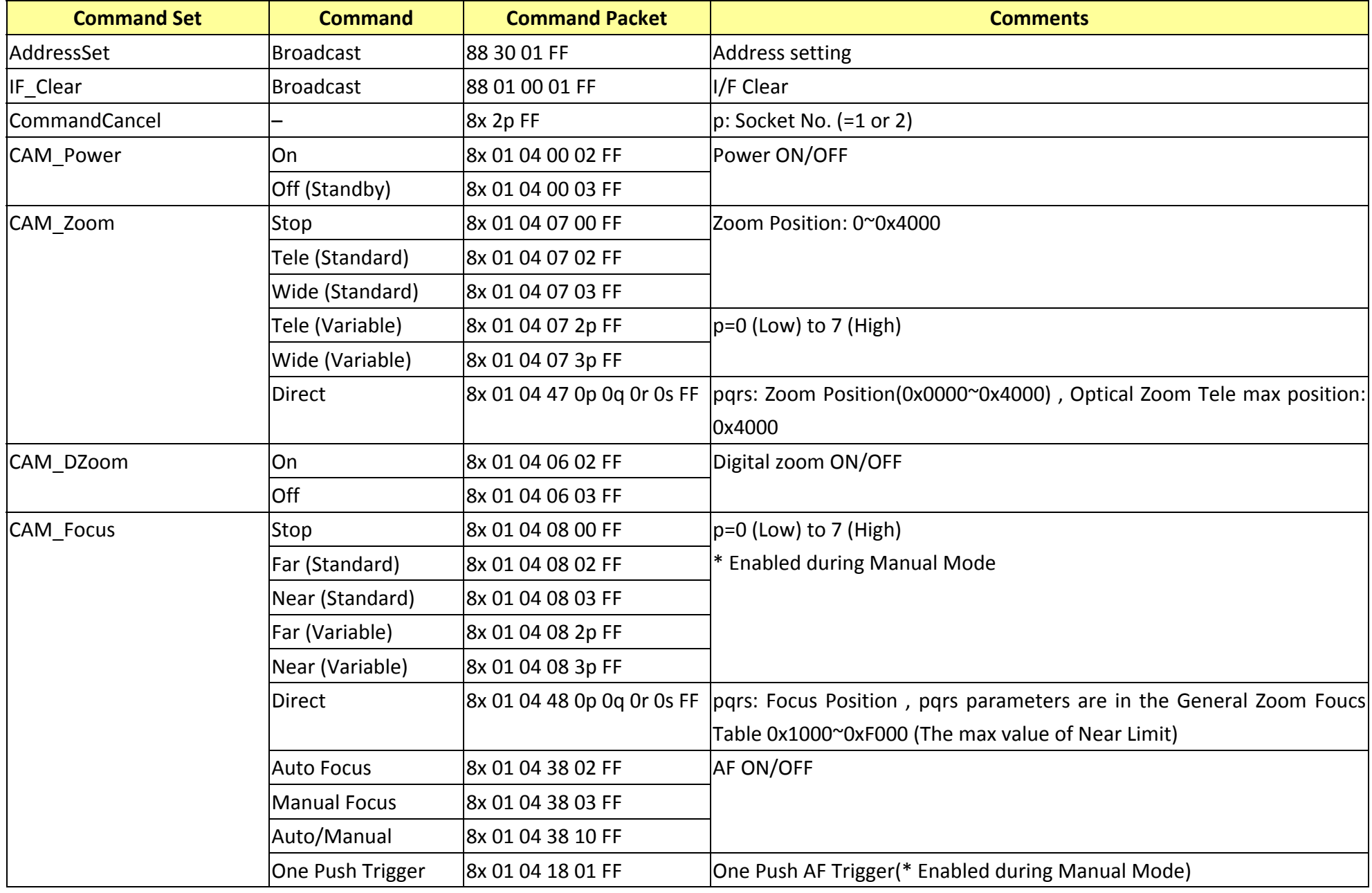

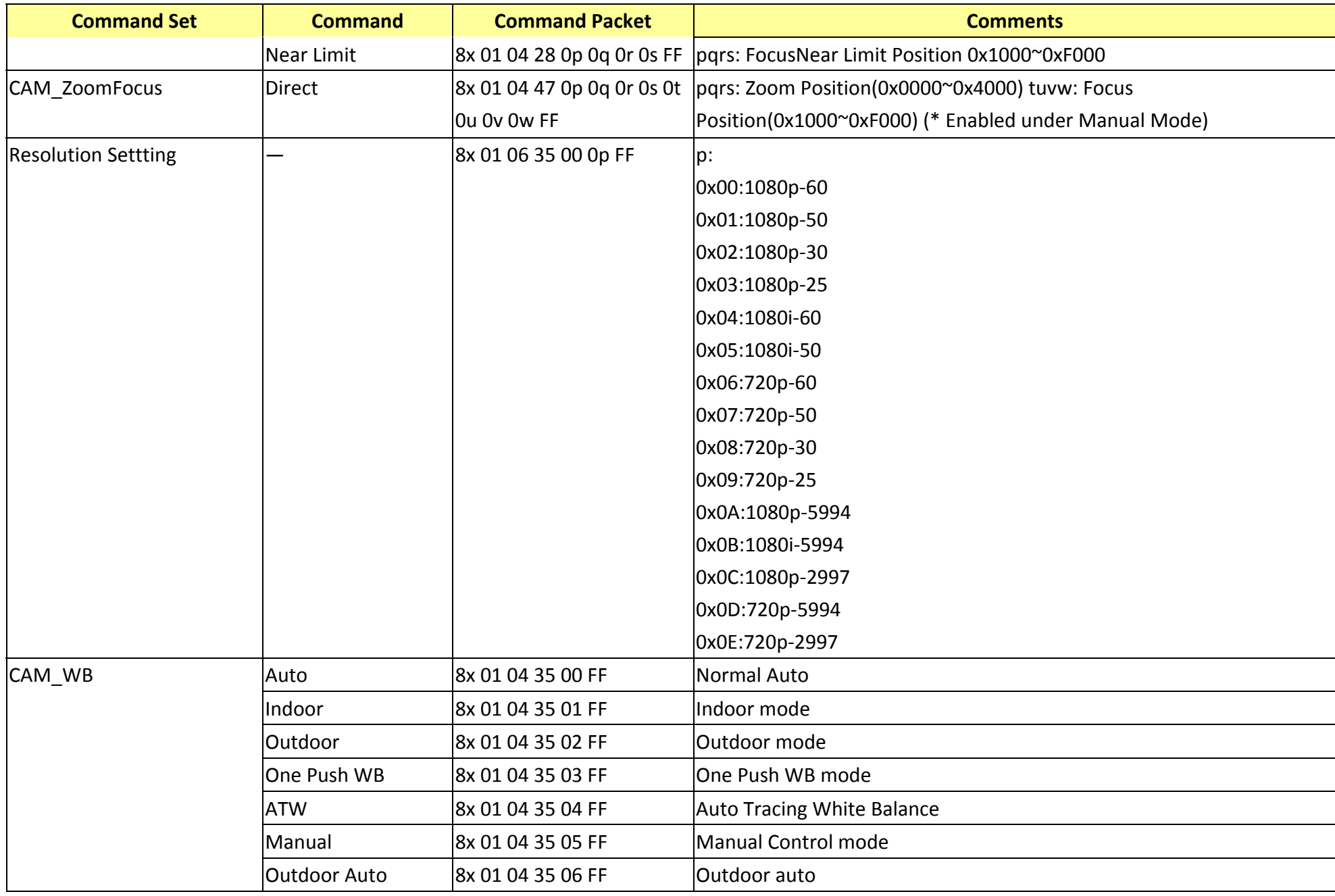

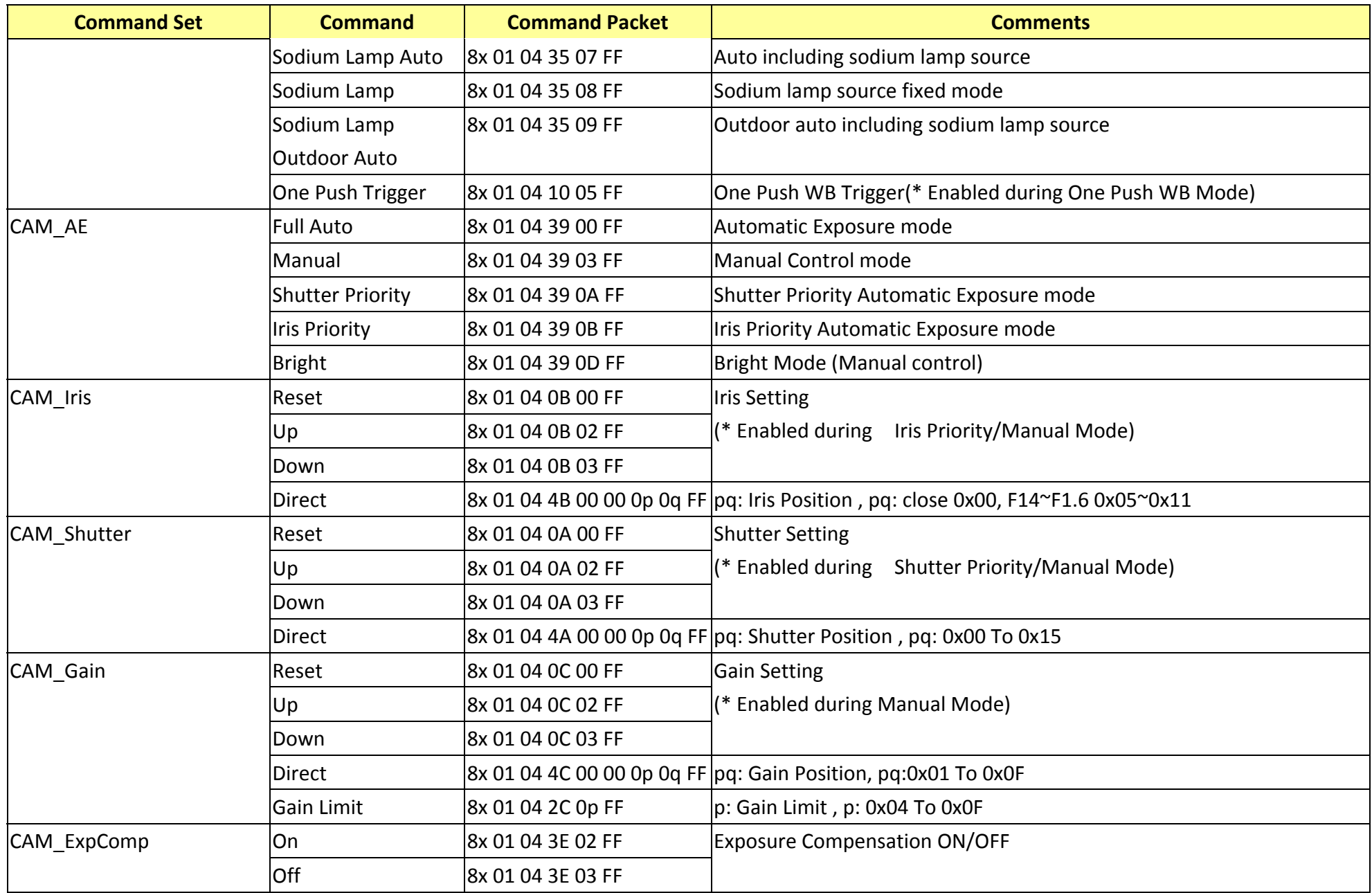

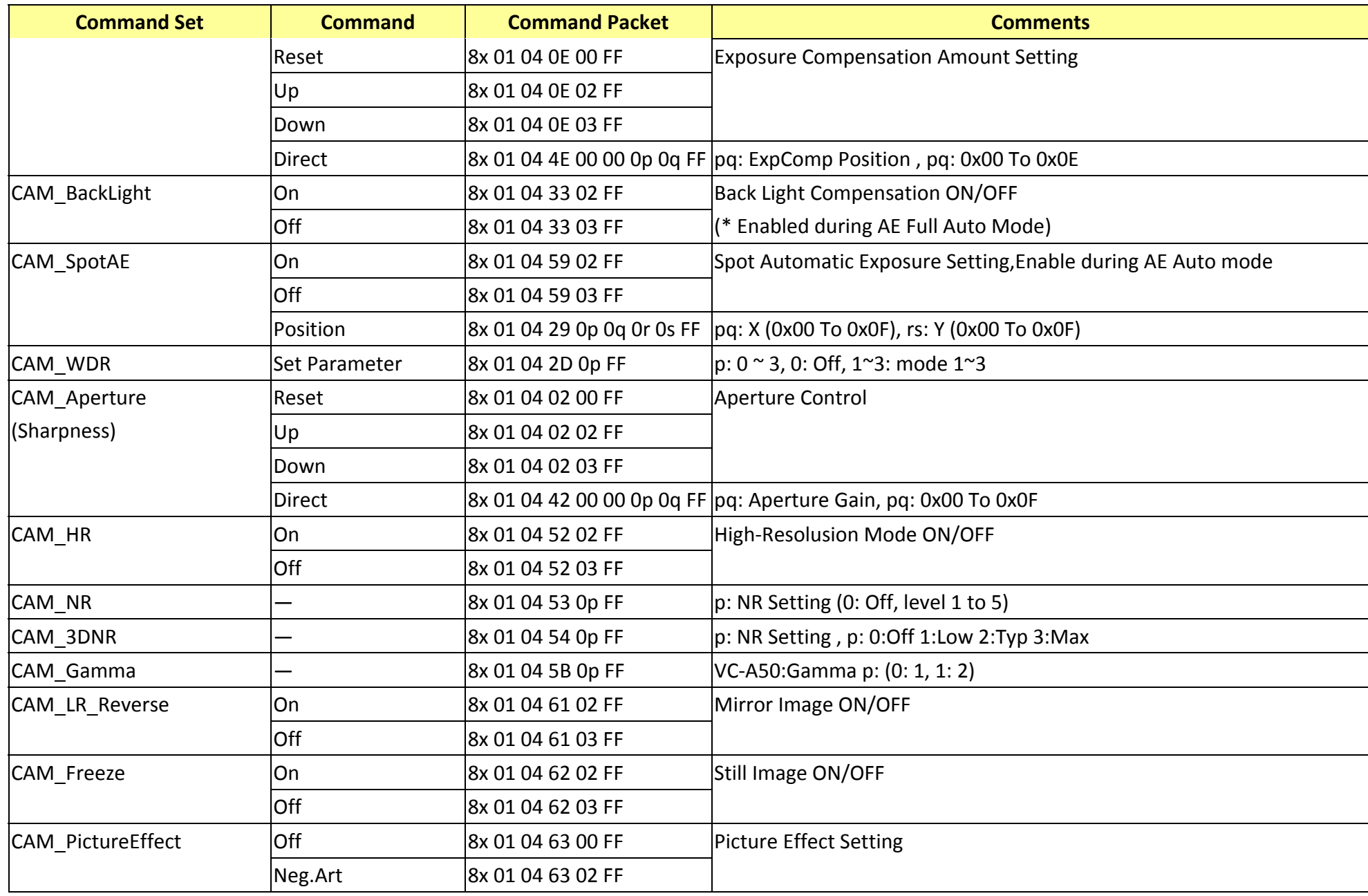

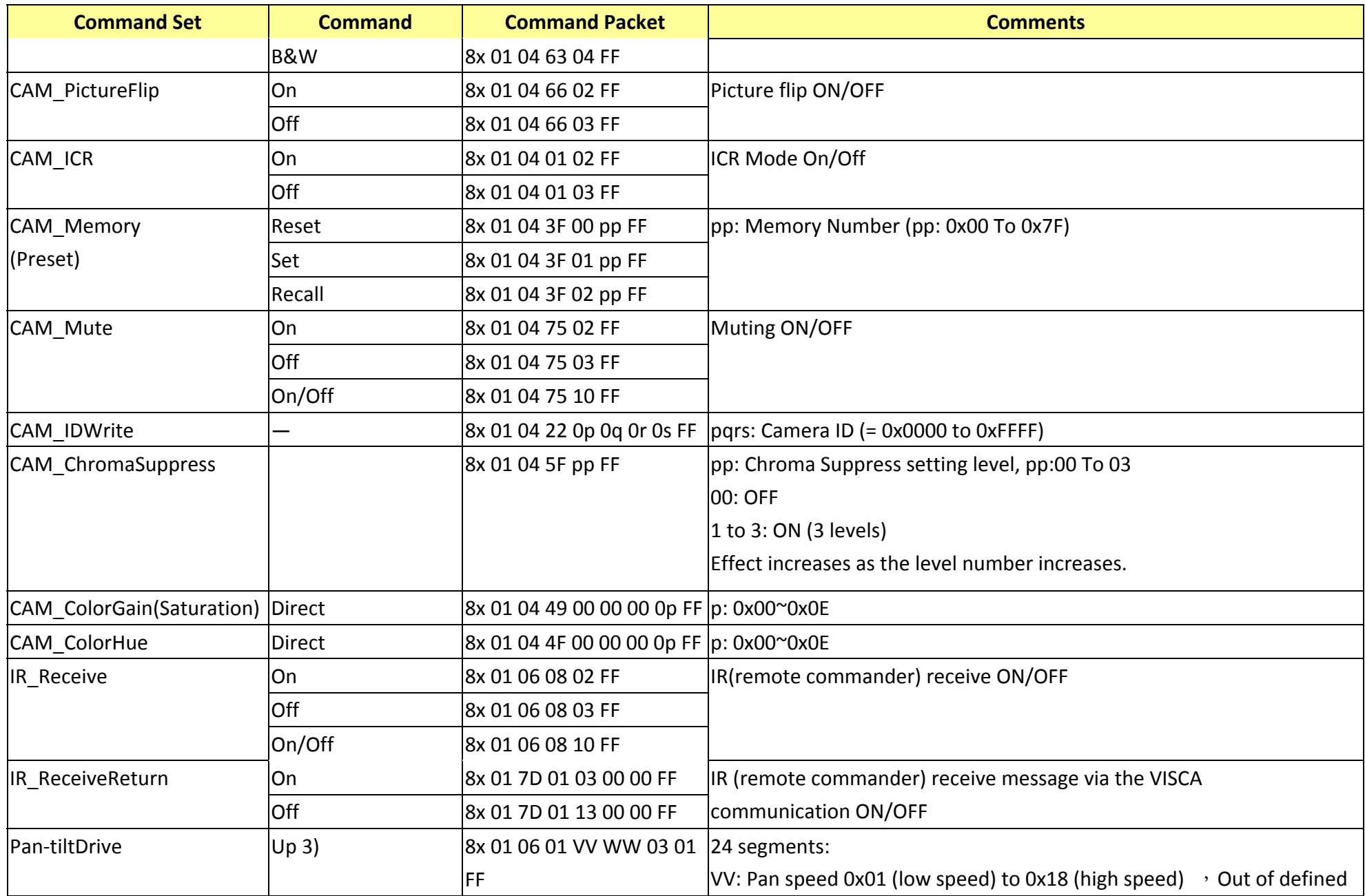

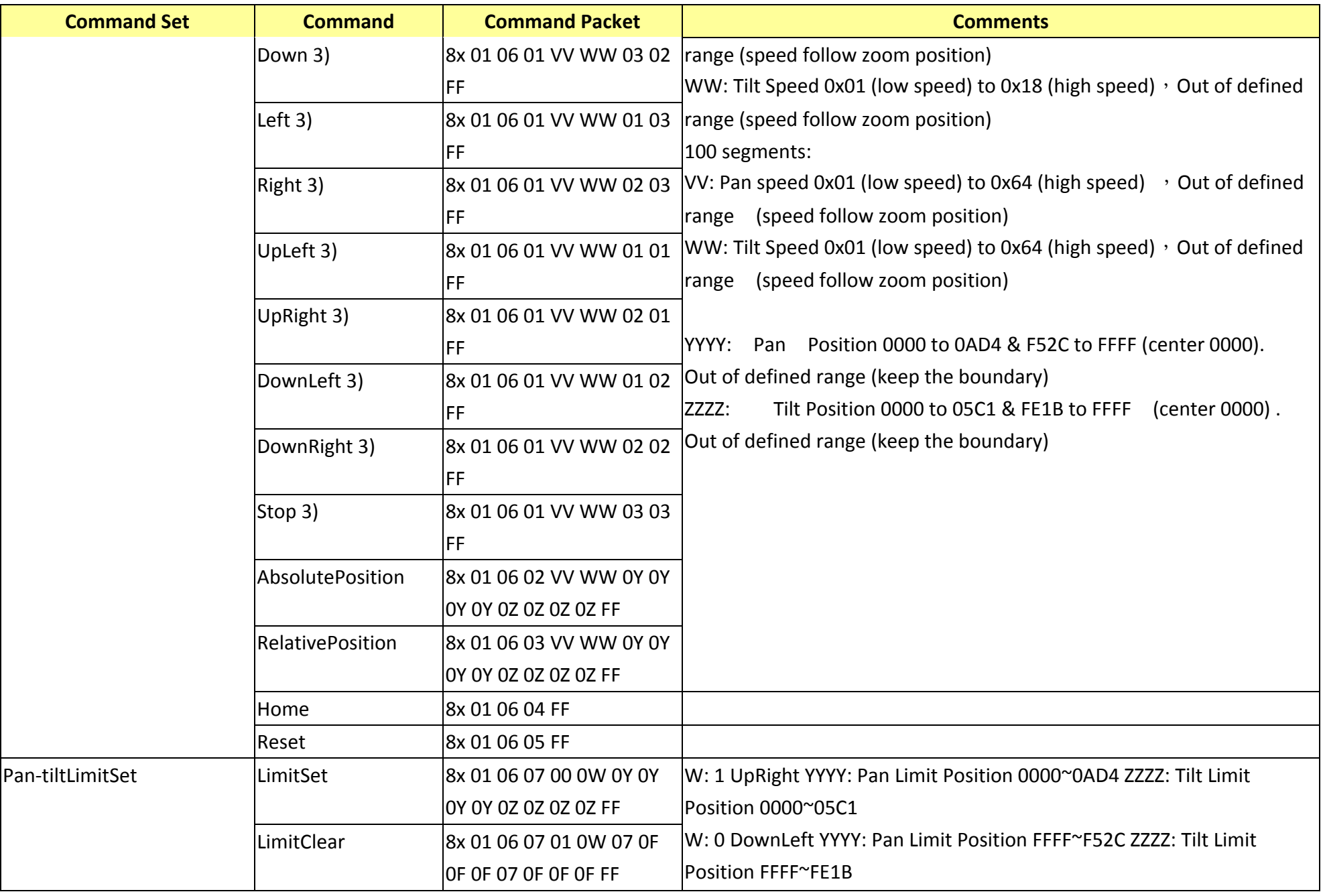

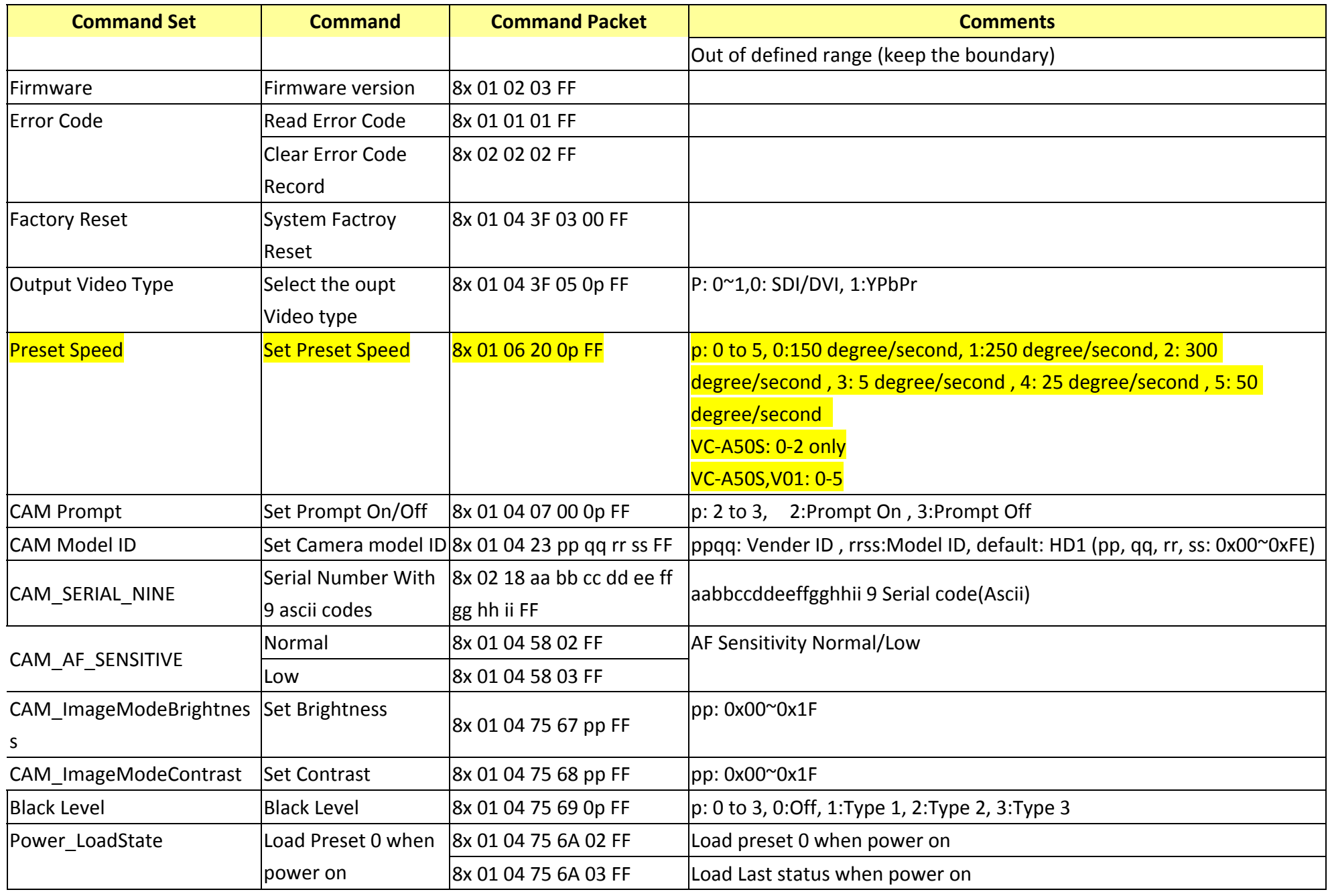

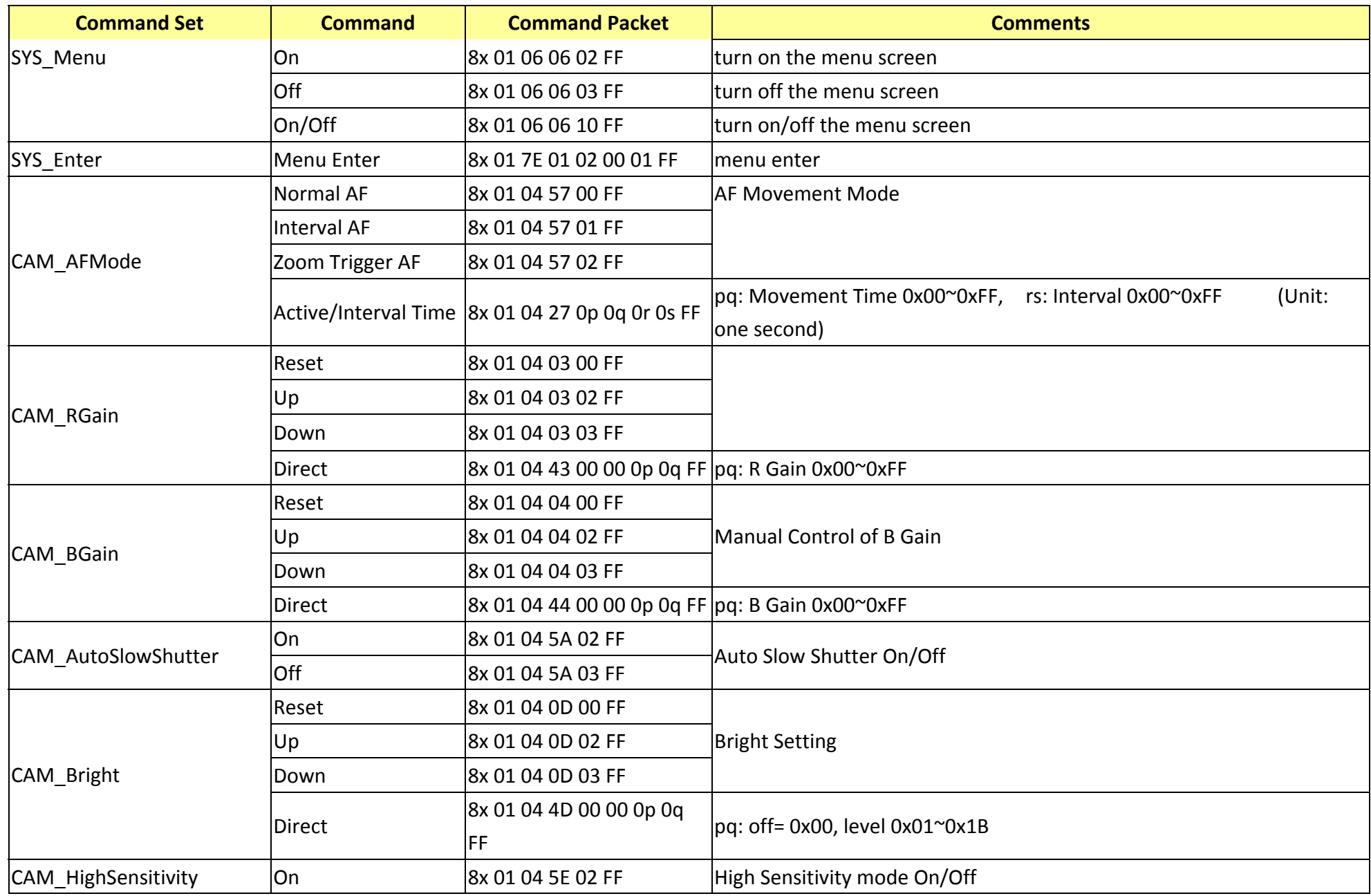

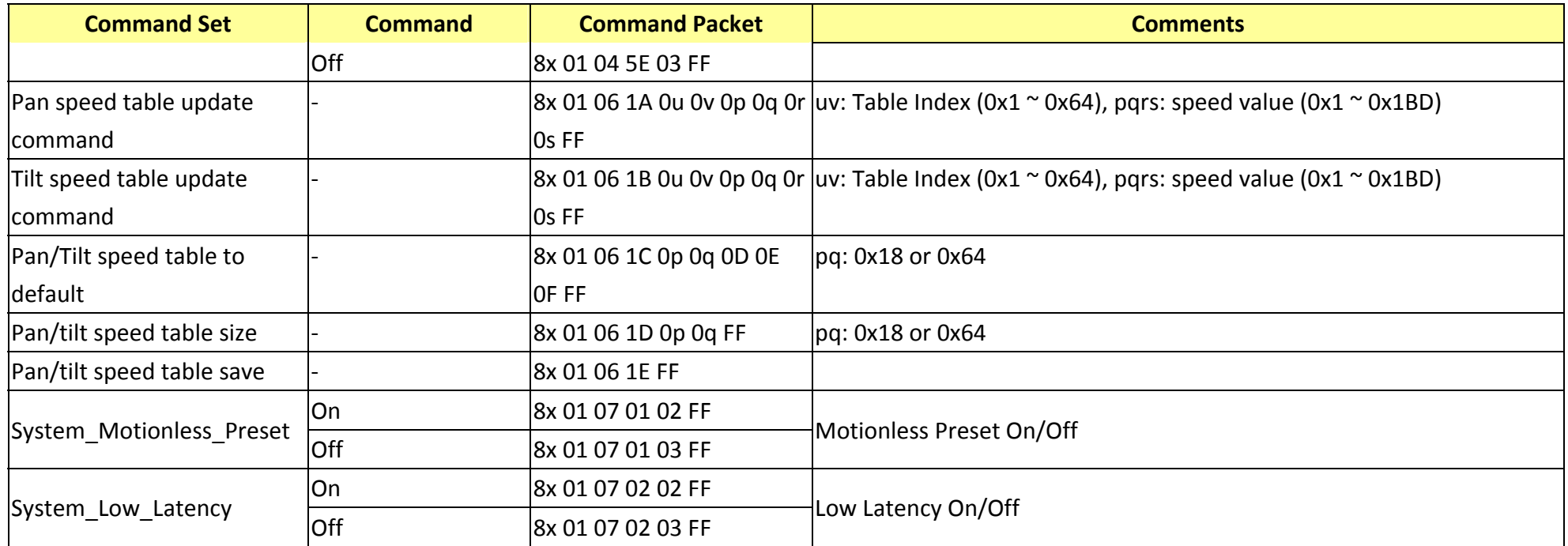

## **16. RS232 Inquiry Command List**

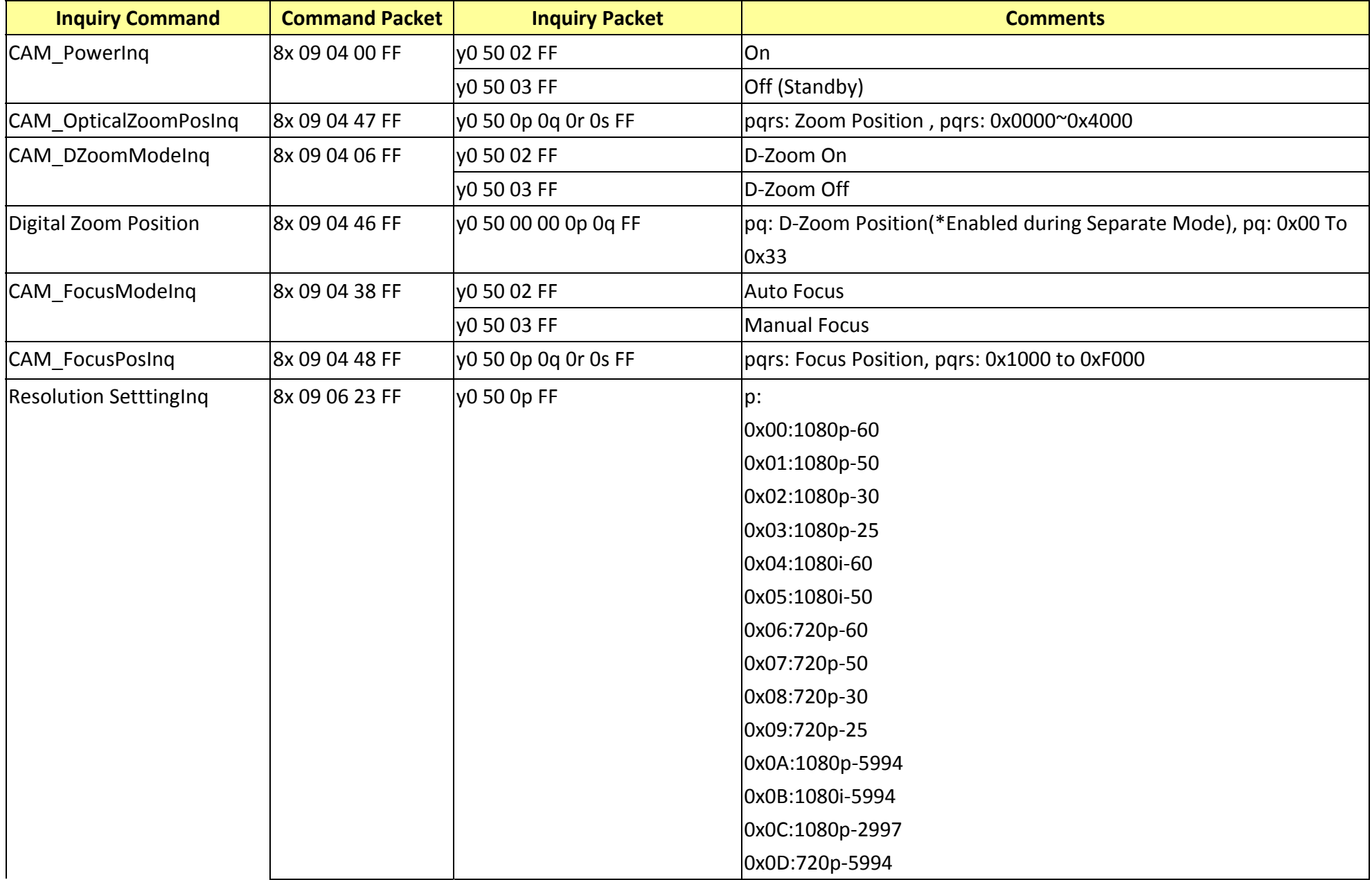

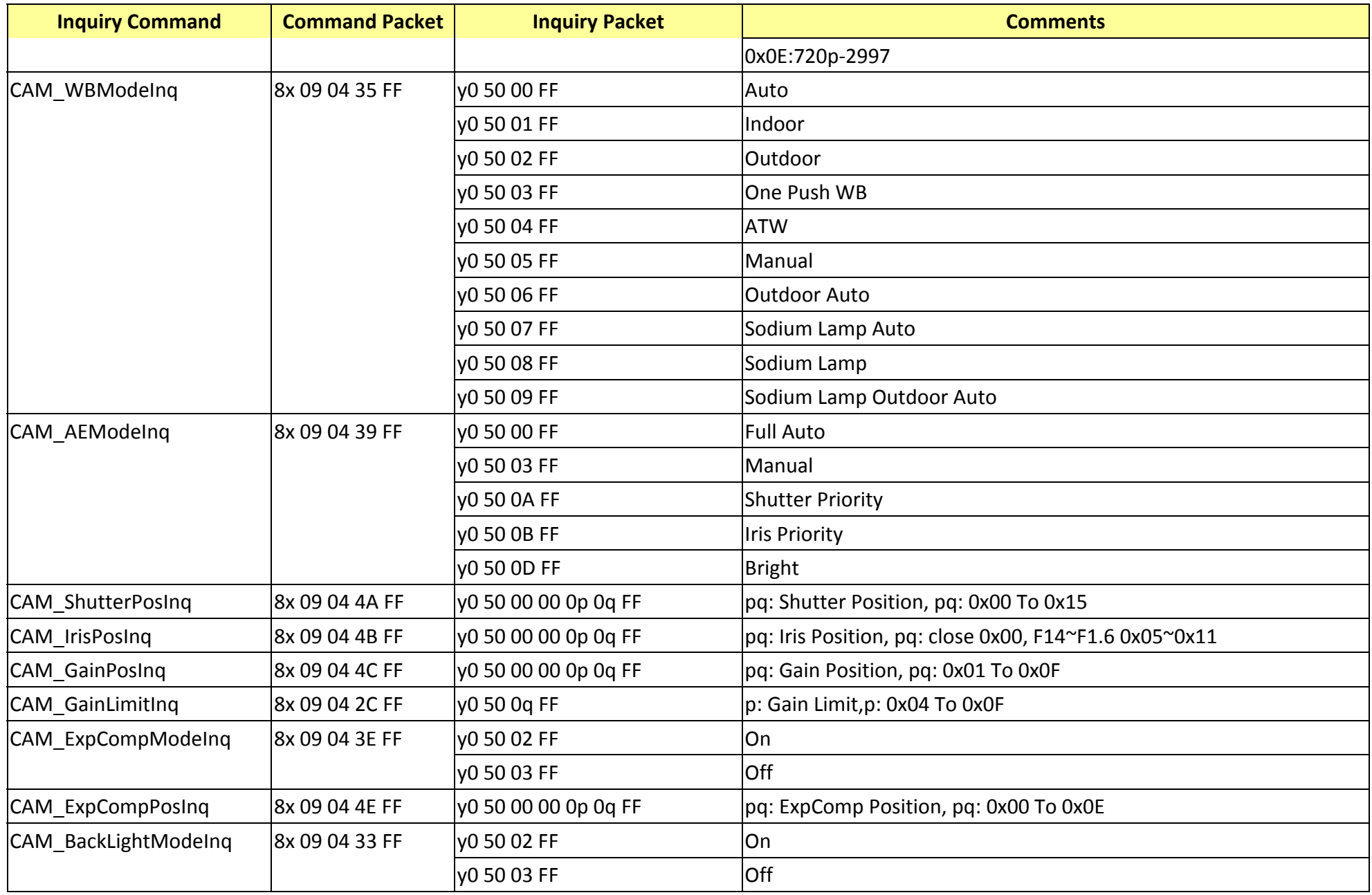

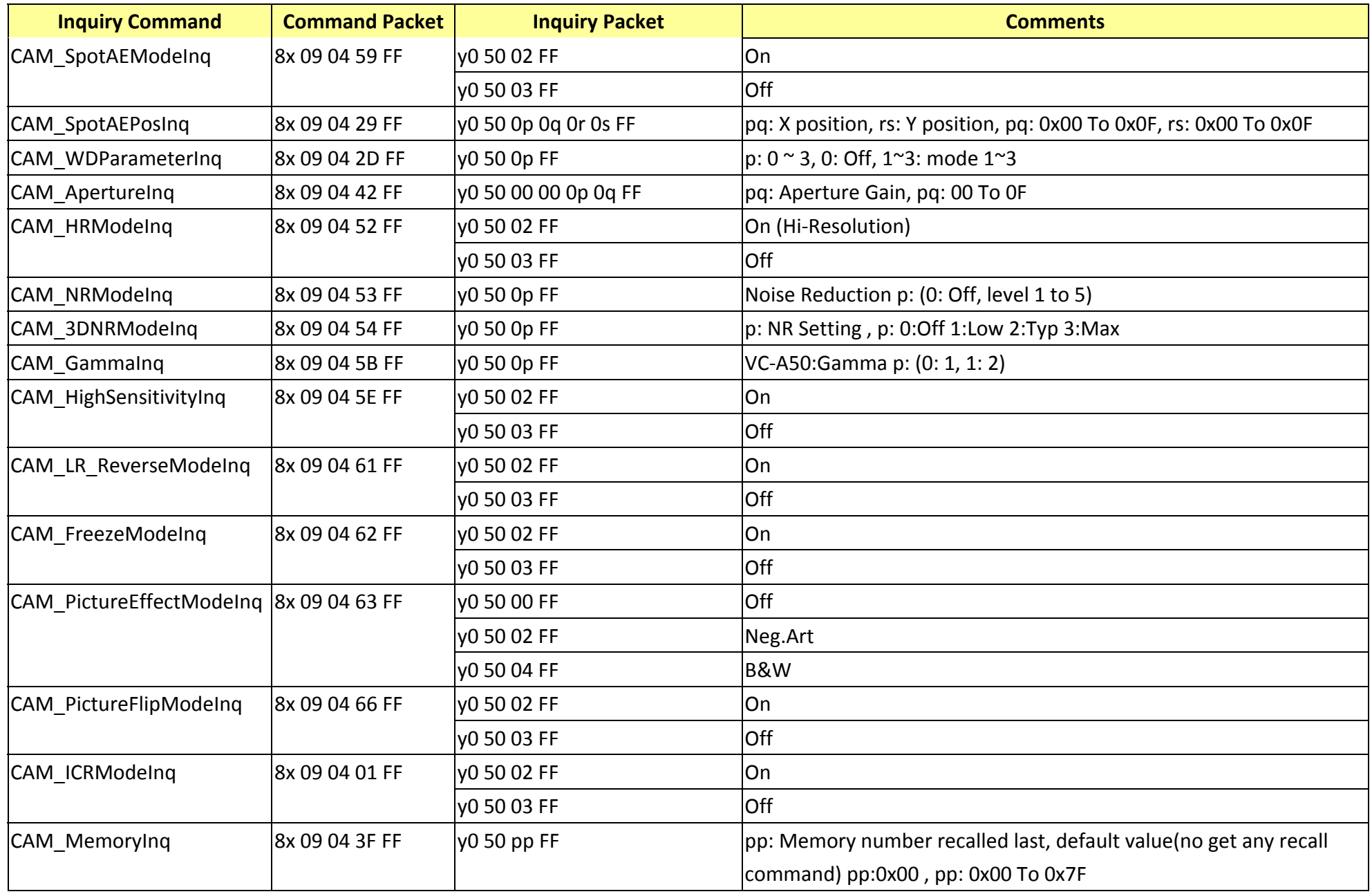

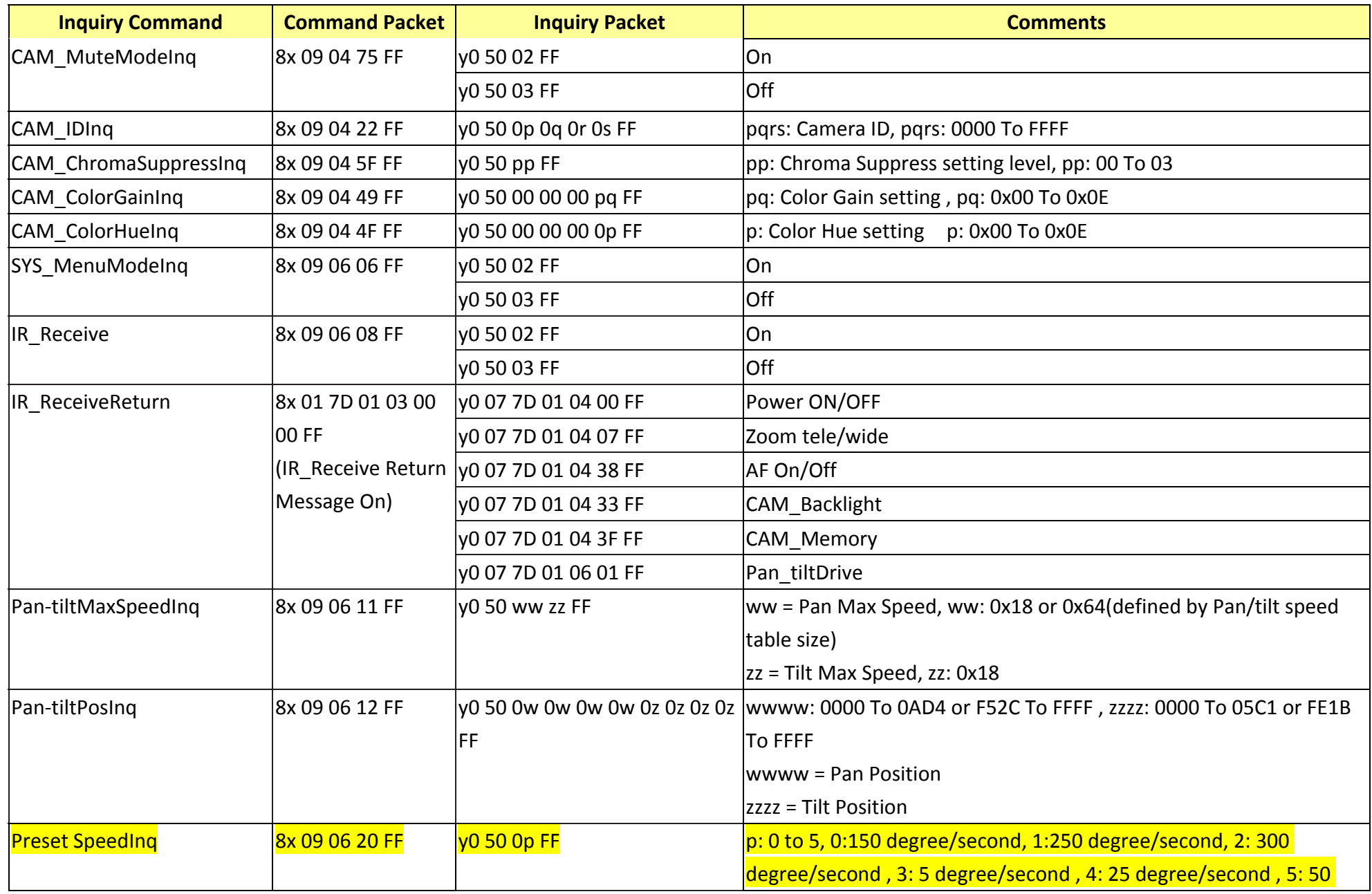

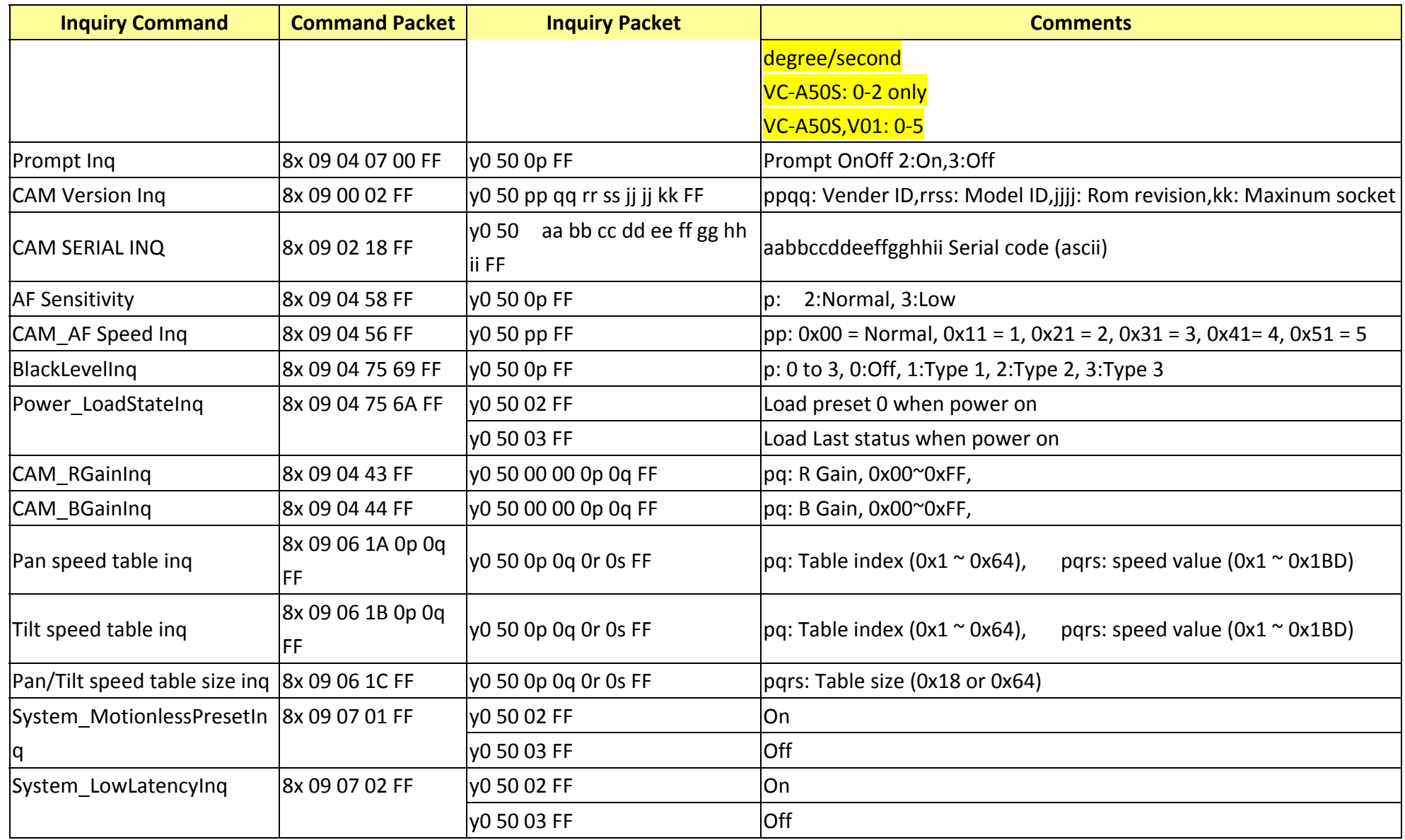

# **17. Camera Block Inquiry Command List**

**17.1 Lens Control System Inquiry Commands………..Command Set 8x 09 7E 7E 00 FF**

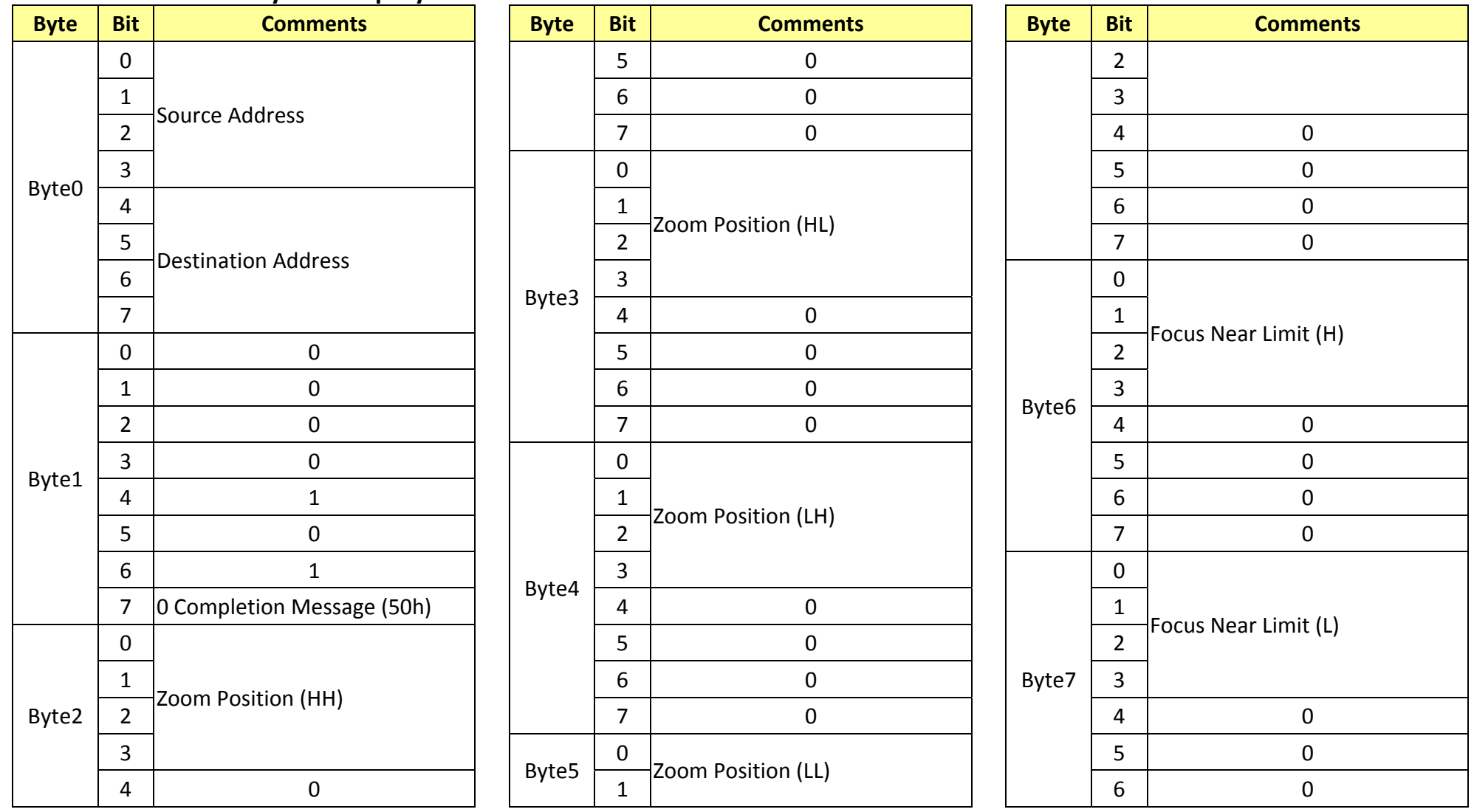

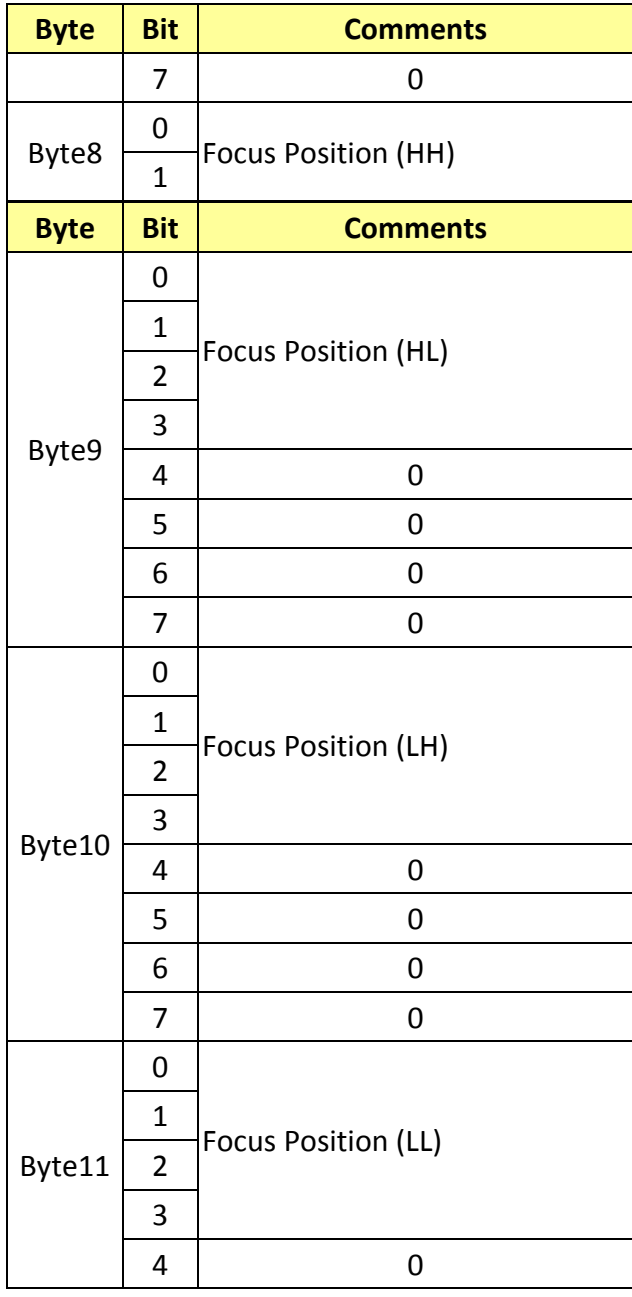

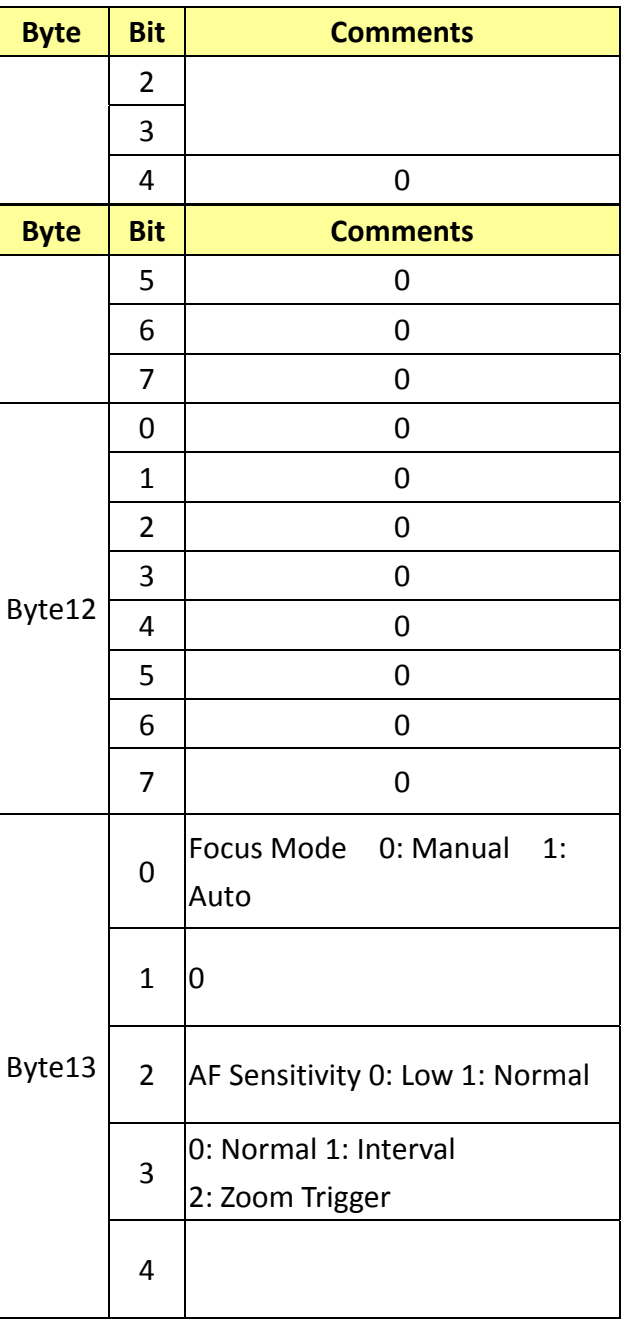

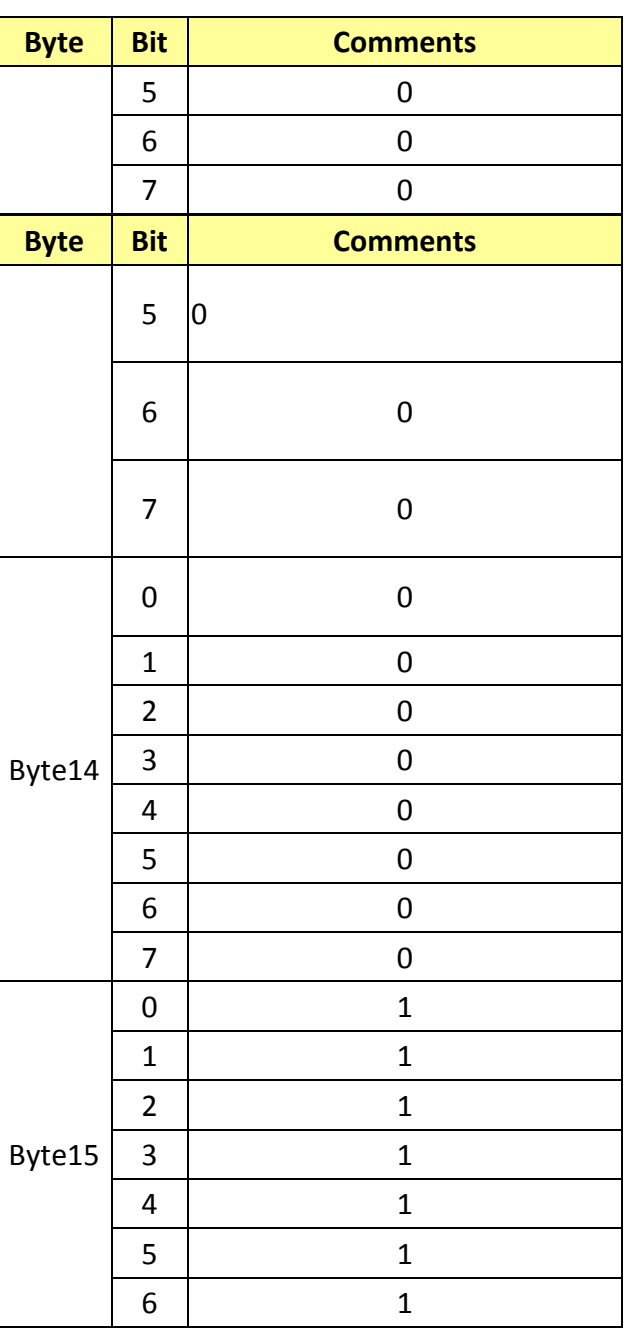

## **17.2 Camera Control System Inquiry Commands………..Command Set 8x 09 7E 7E 01 FF**

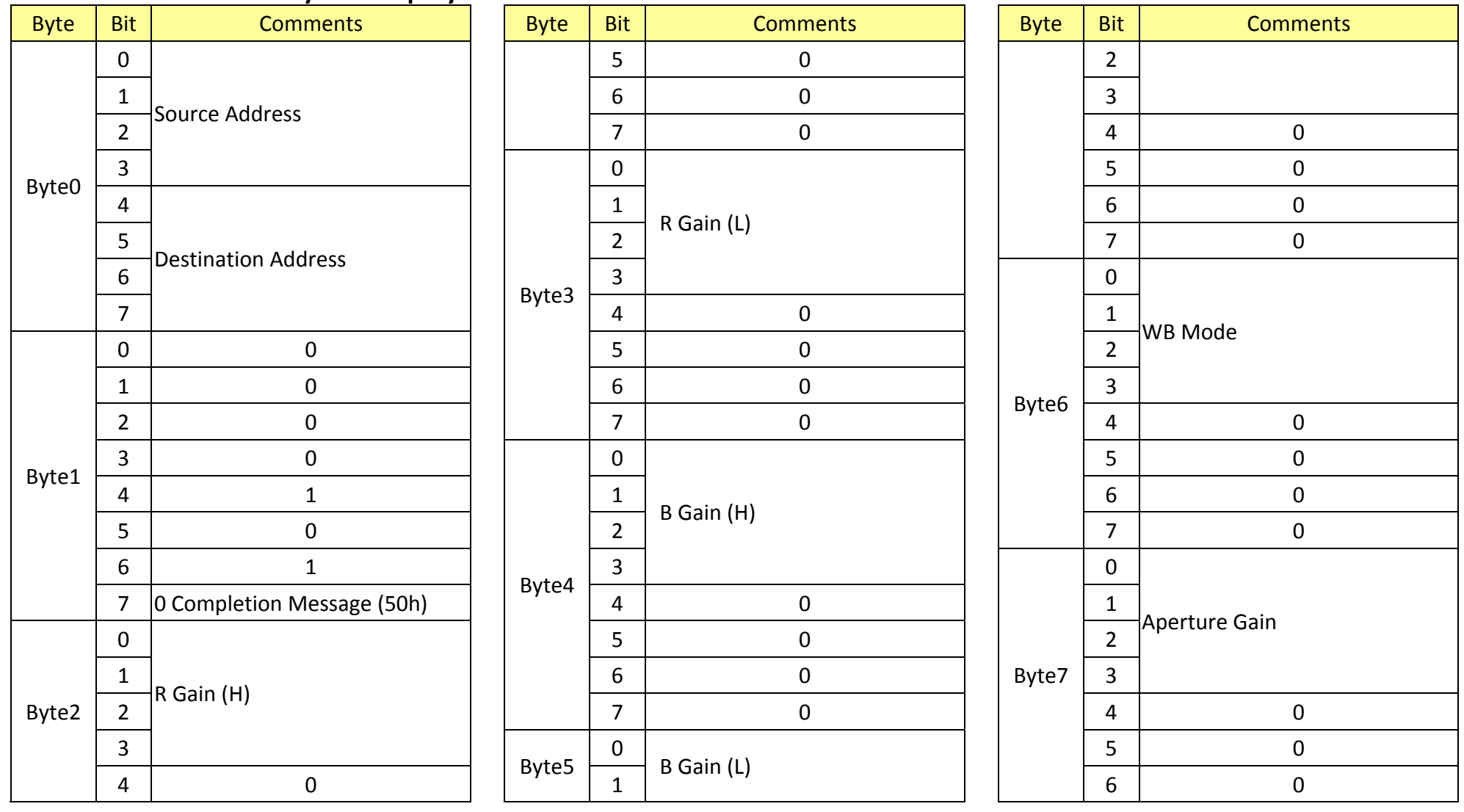

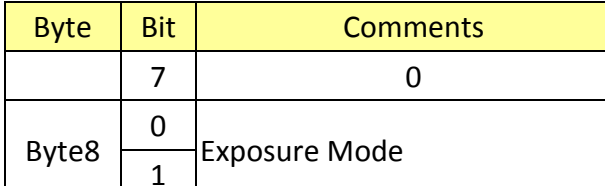

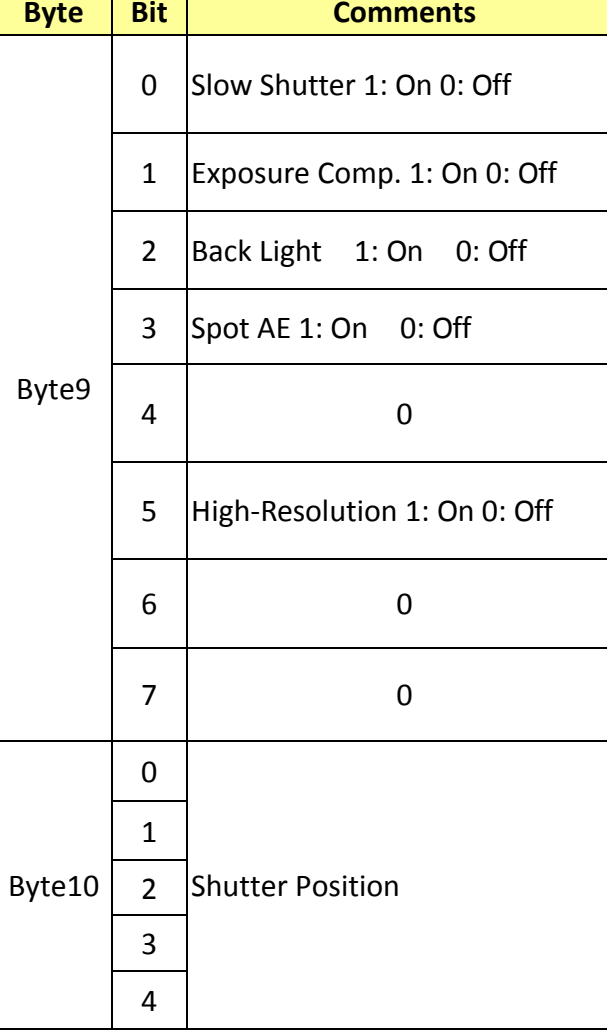

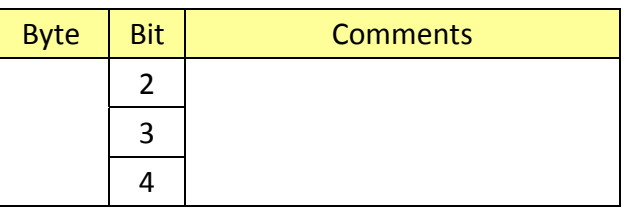

− |

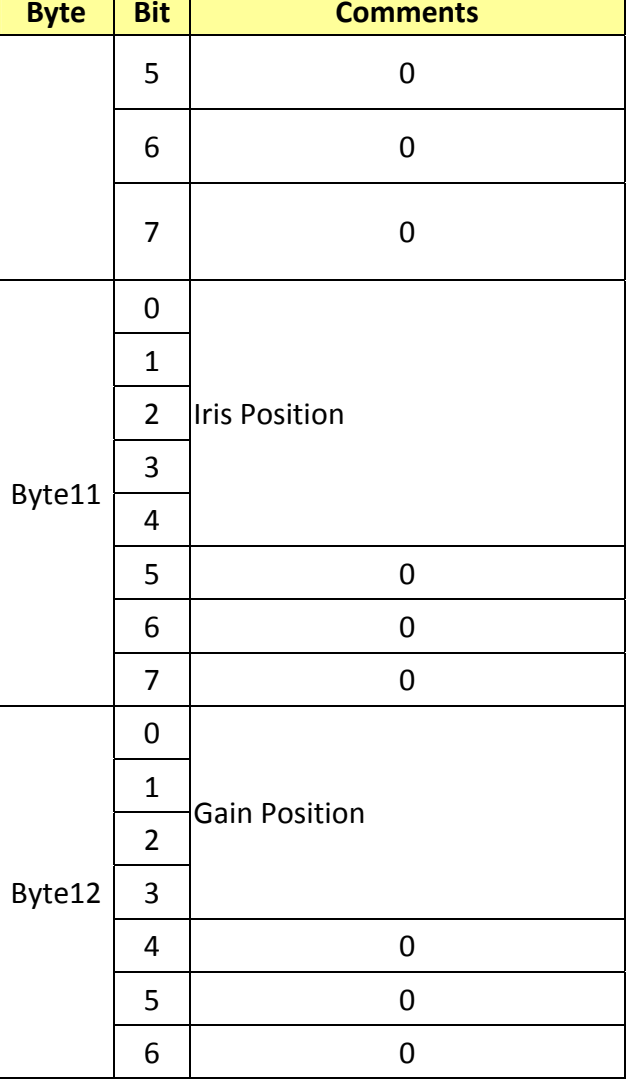

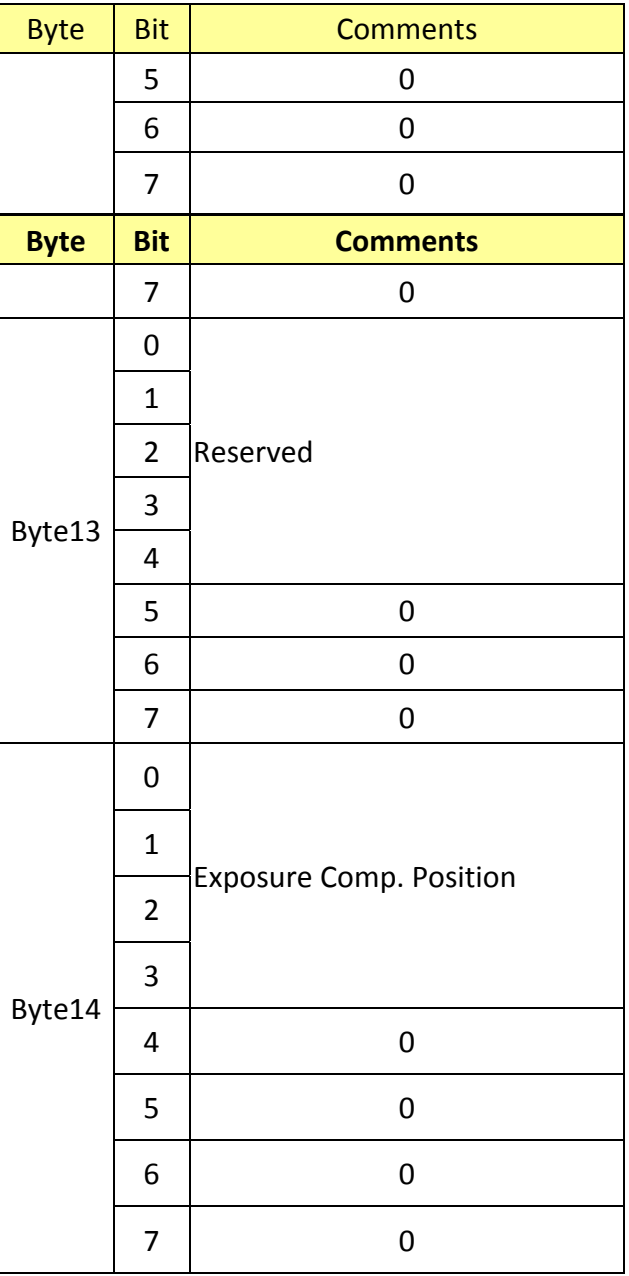

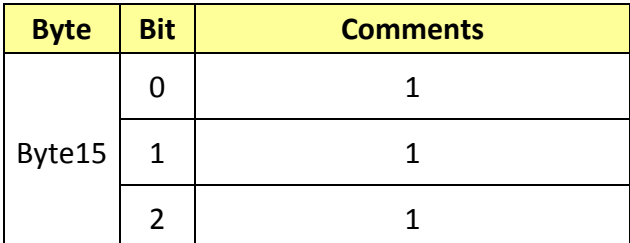

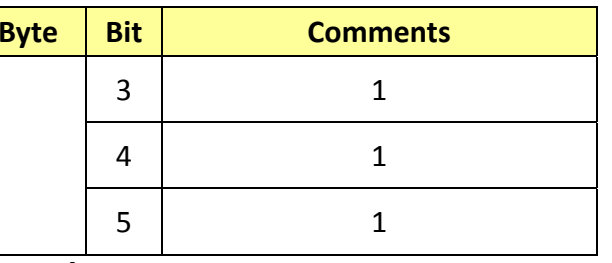

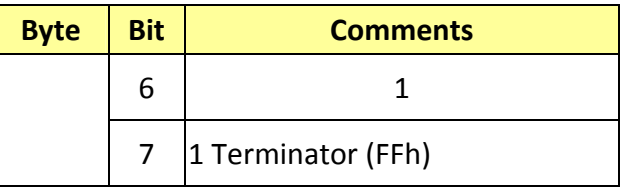

#### **17.3 Other Inquiry Commands………..Command Set 8x 09 7E 7E 02 FF**

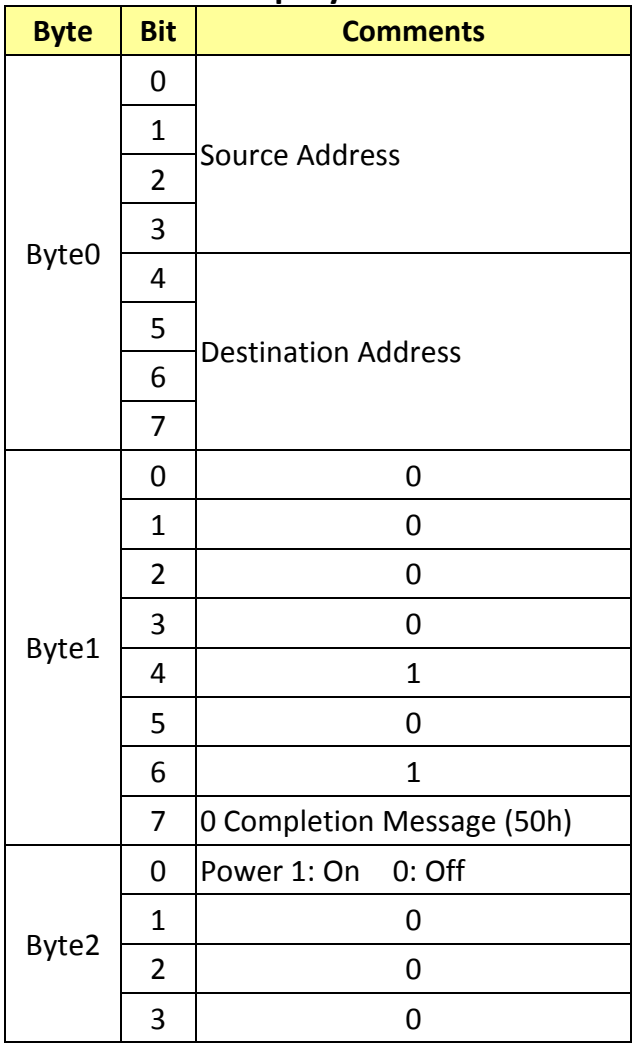

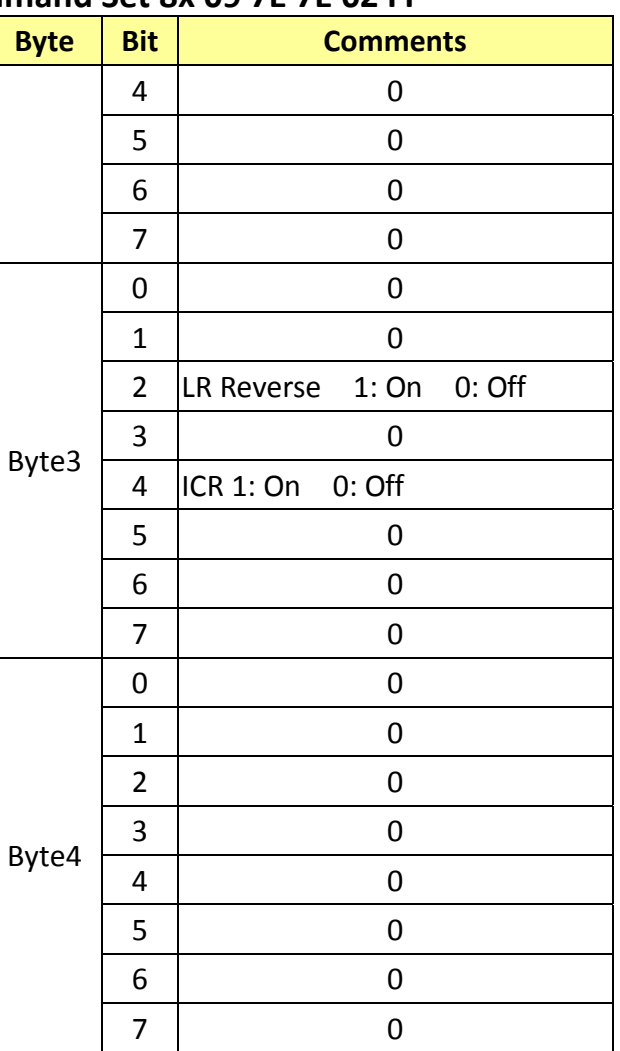

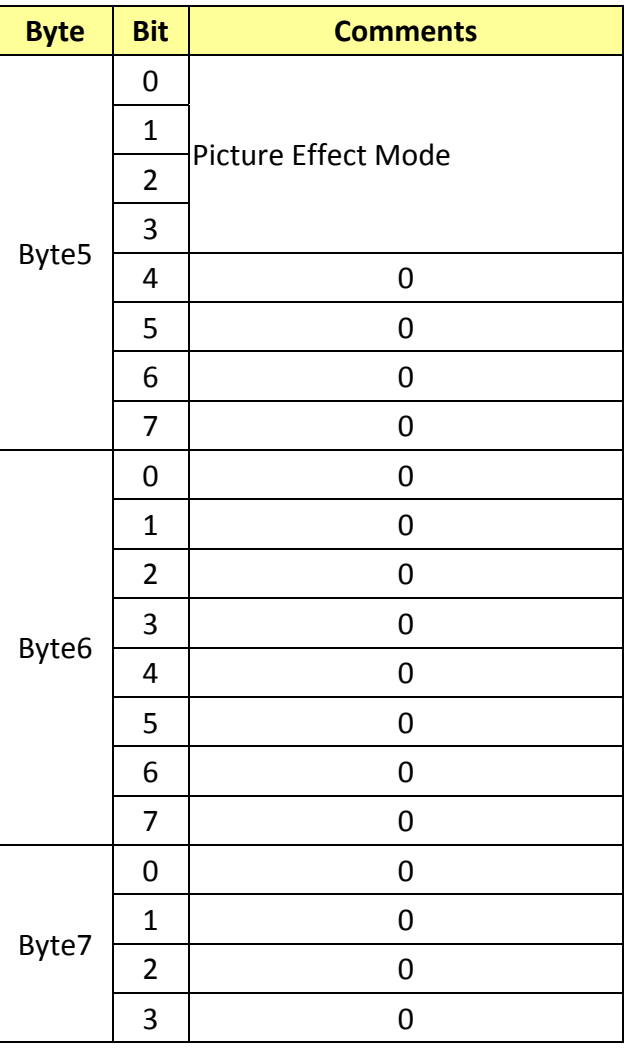

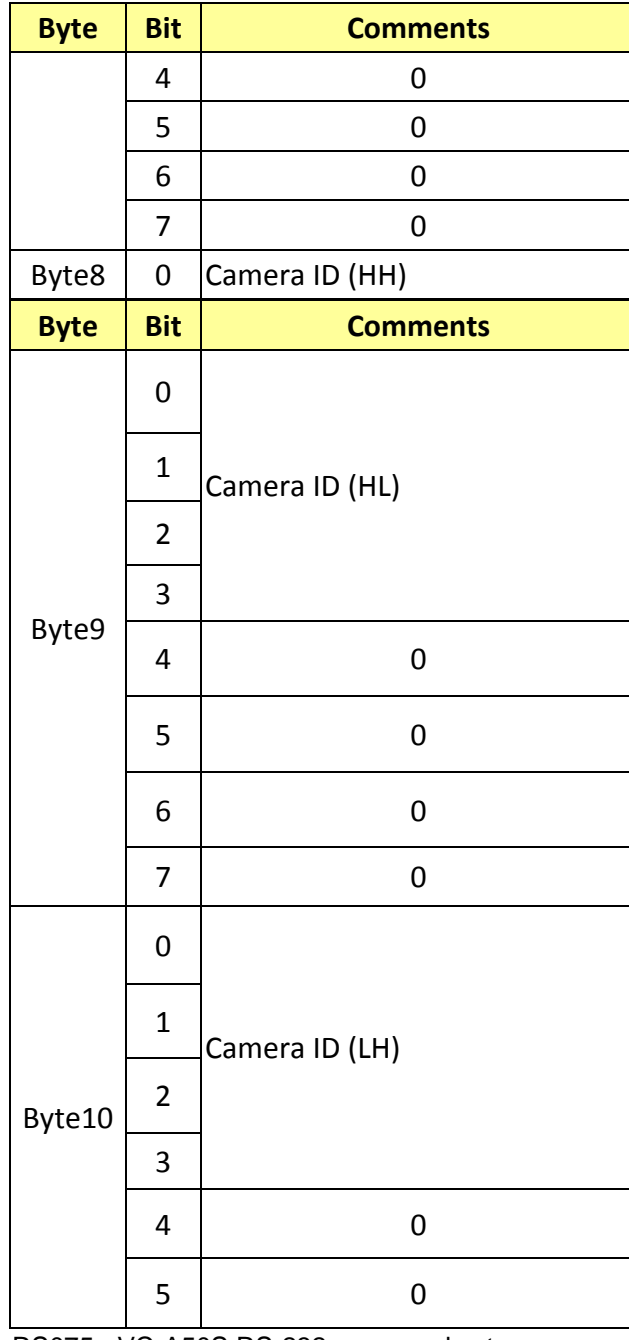

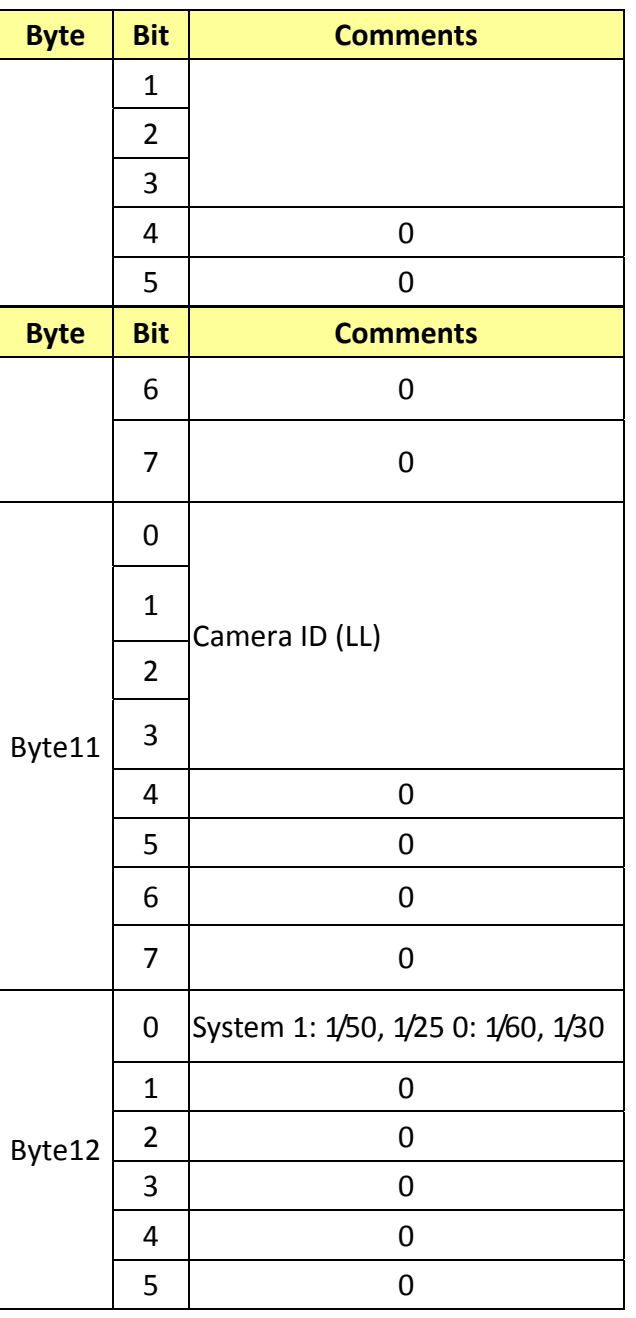

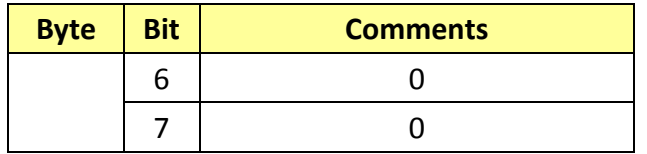

m.

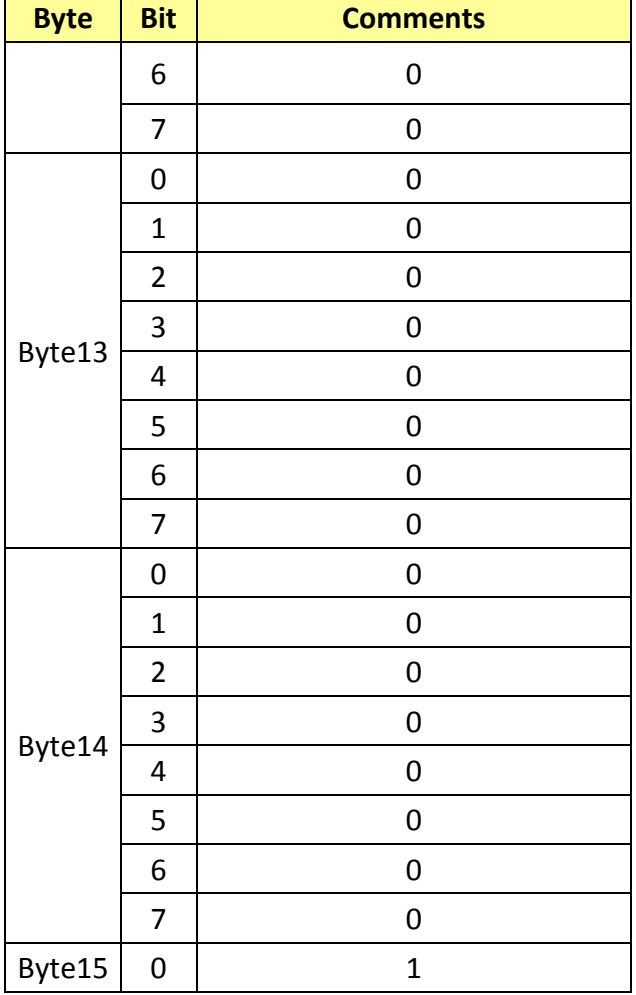

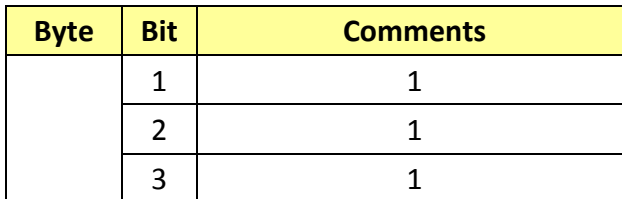

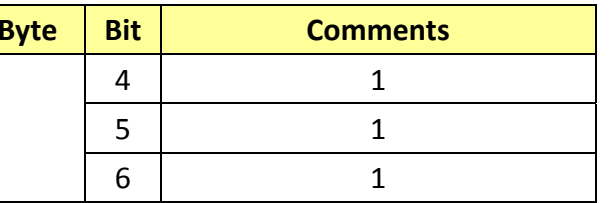

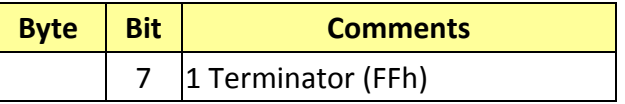

## **17.4 Enlargement Function1 Query Command………..Command Set 8x 09 7E 7E 03 FF**

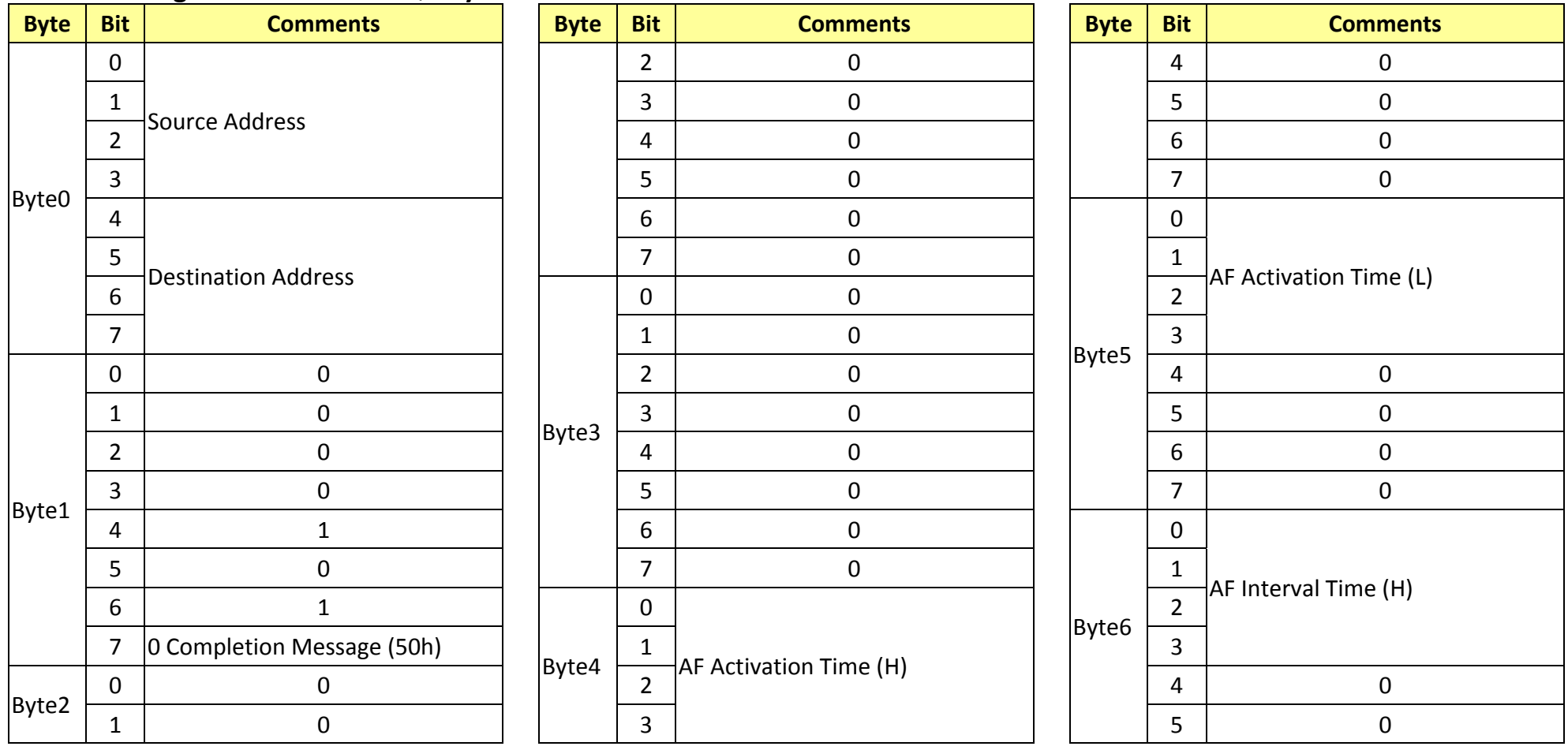

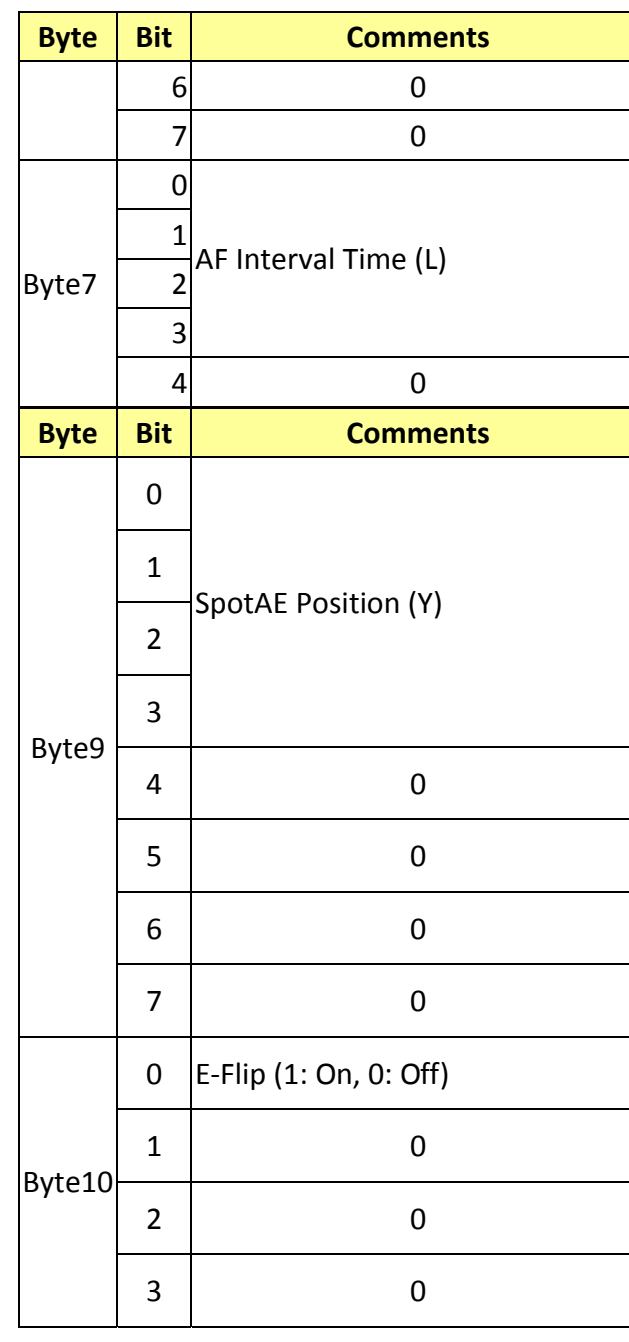

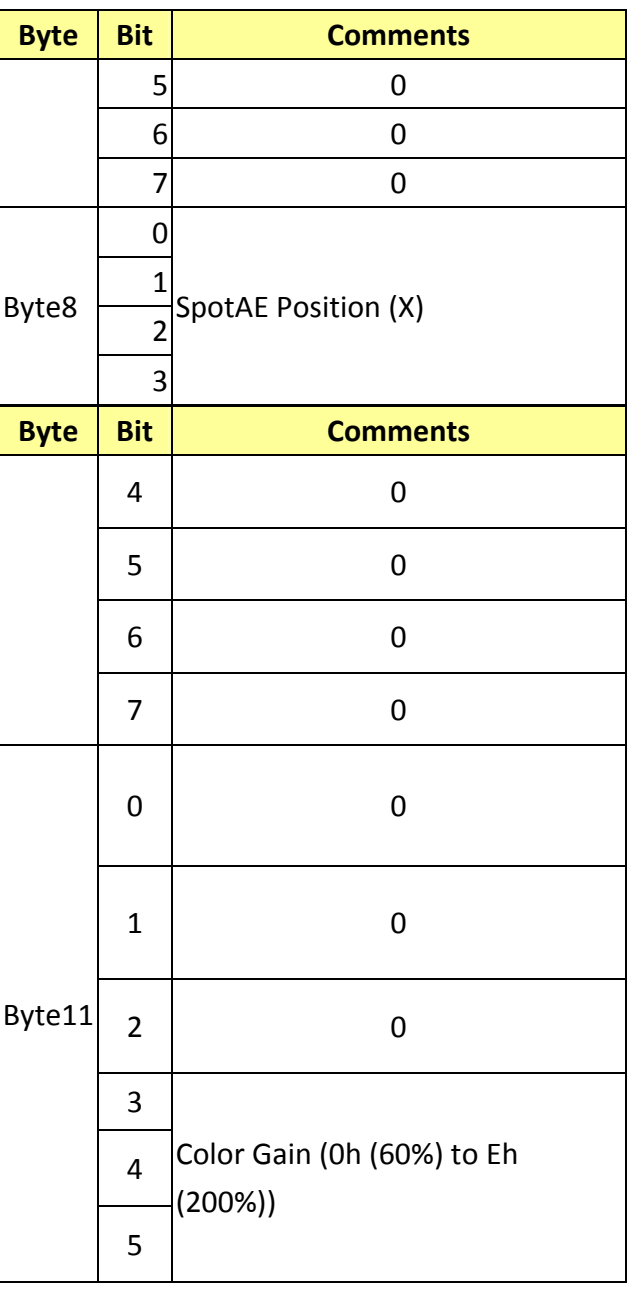

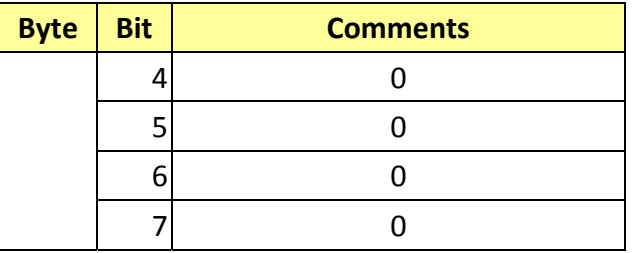

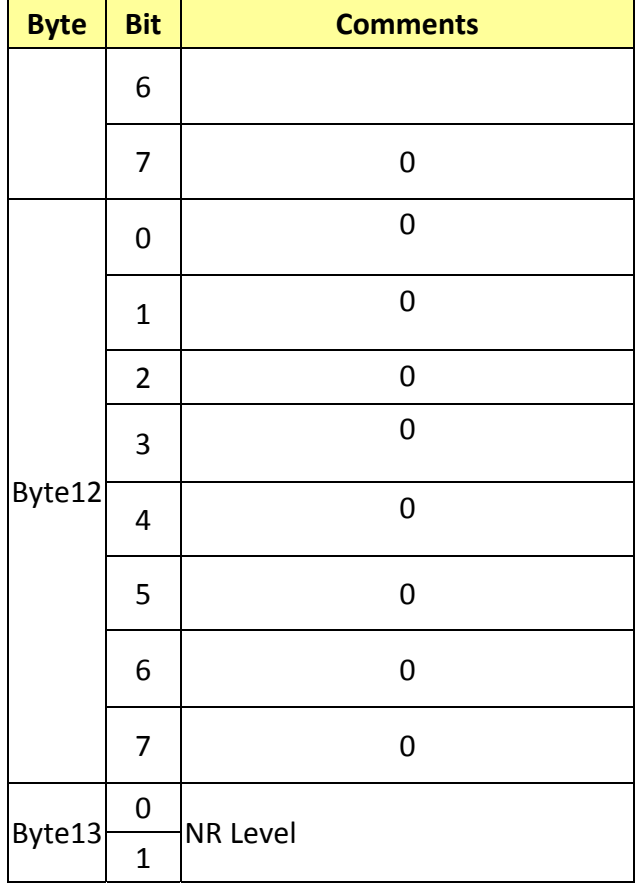

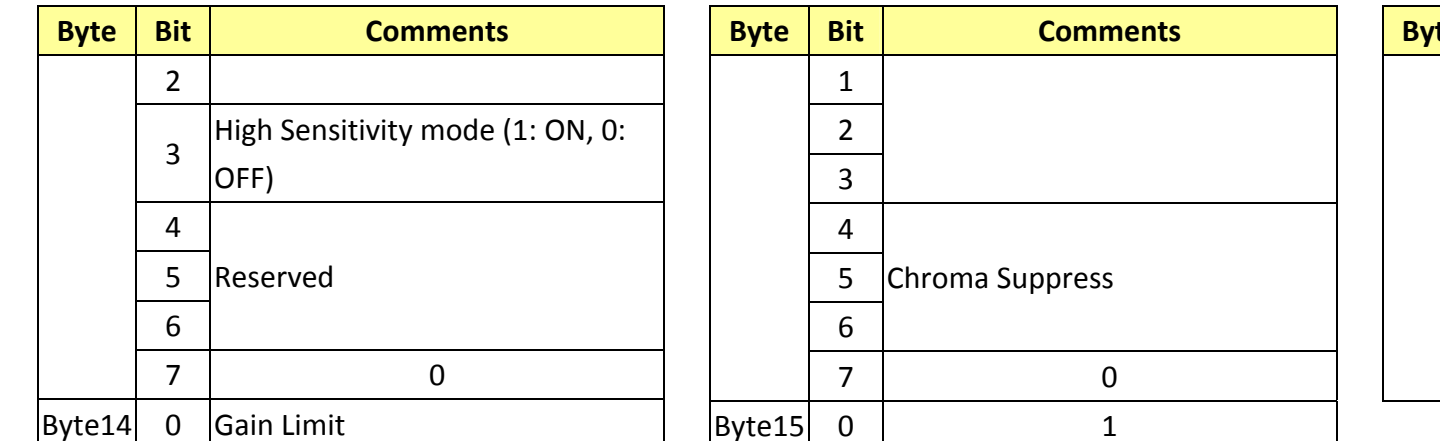

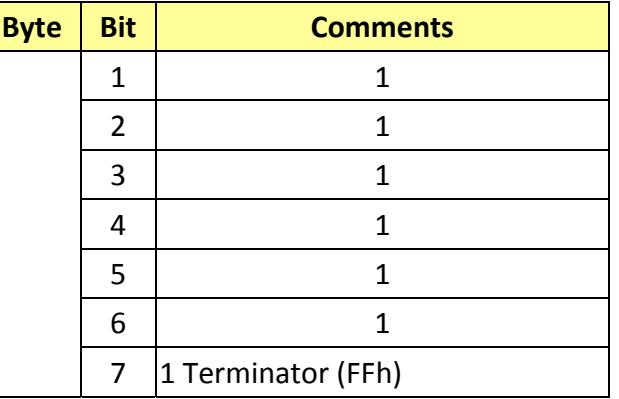

0

0

0

0

0

## **17.5 Enlargement Function2 Query Command………..Command Set 8x 09 7E 7E 04 FF**

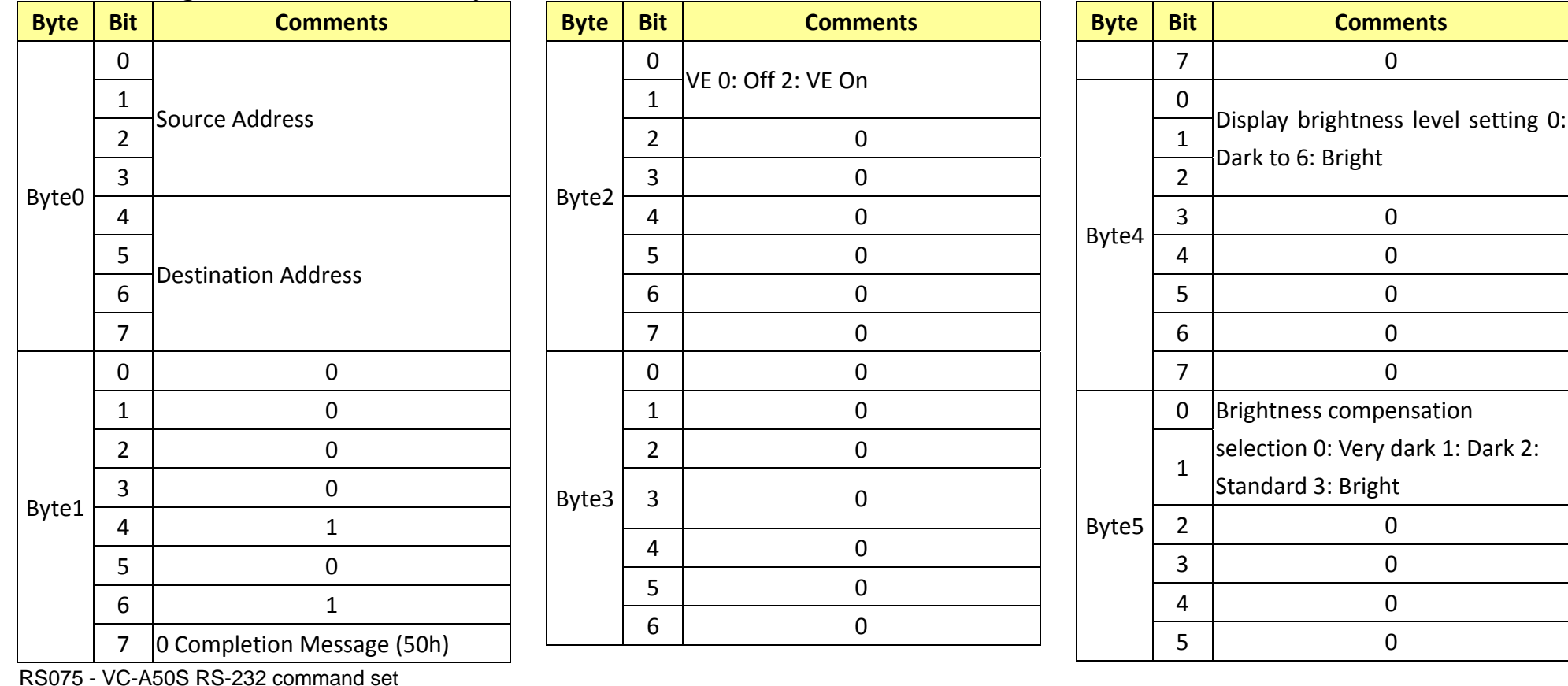

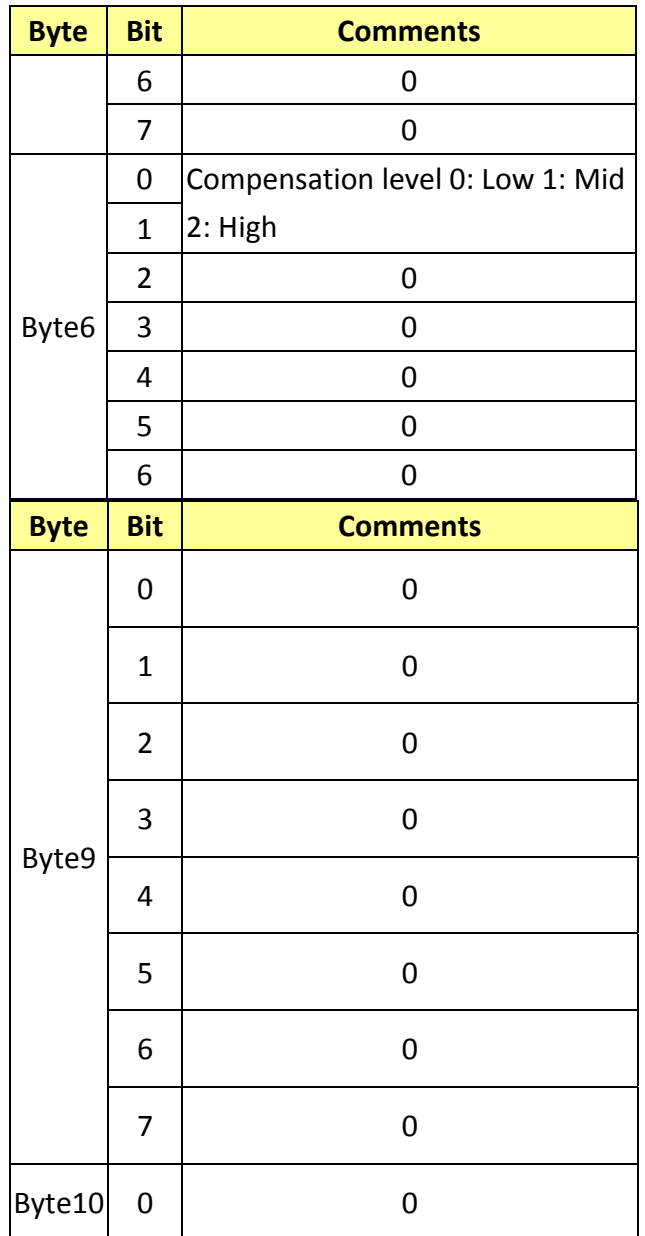

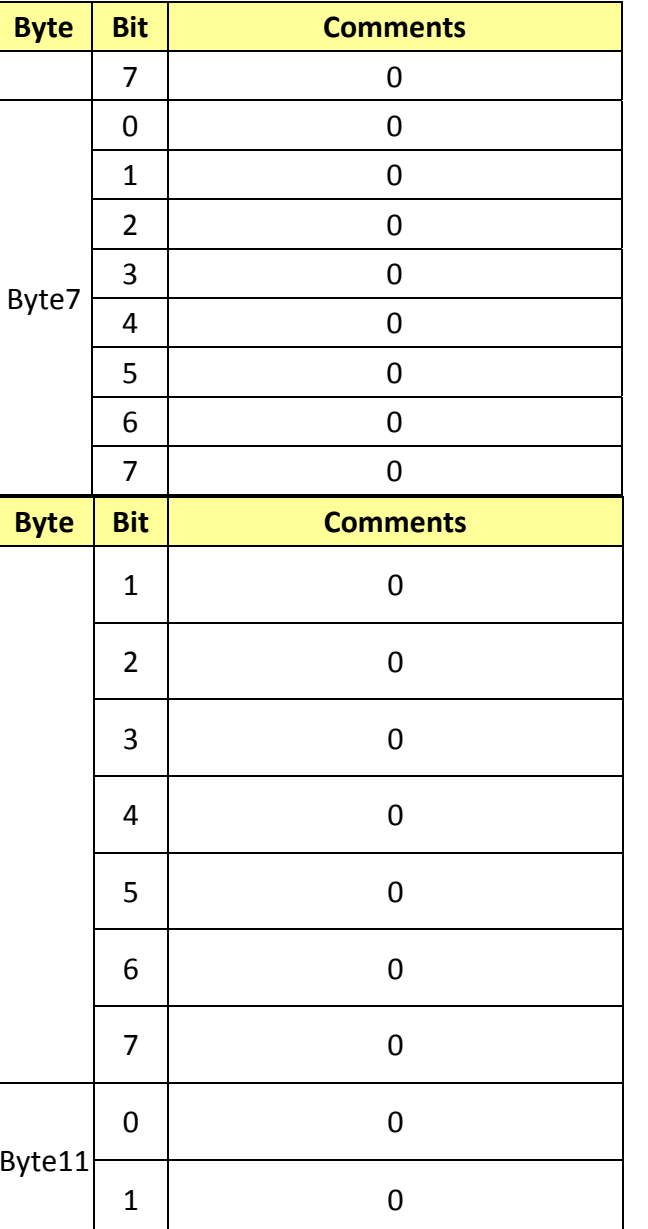

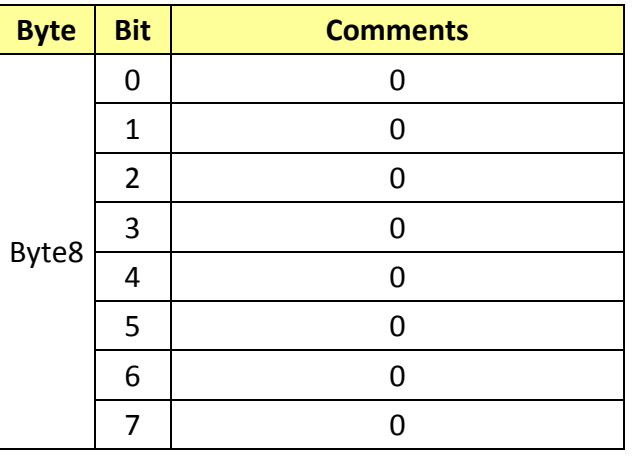

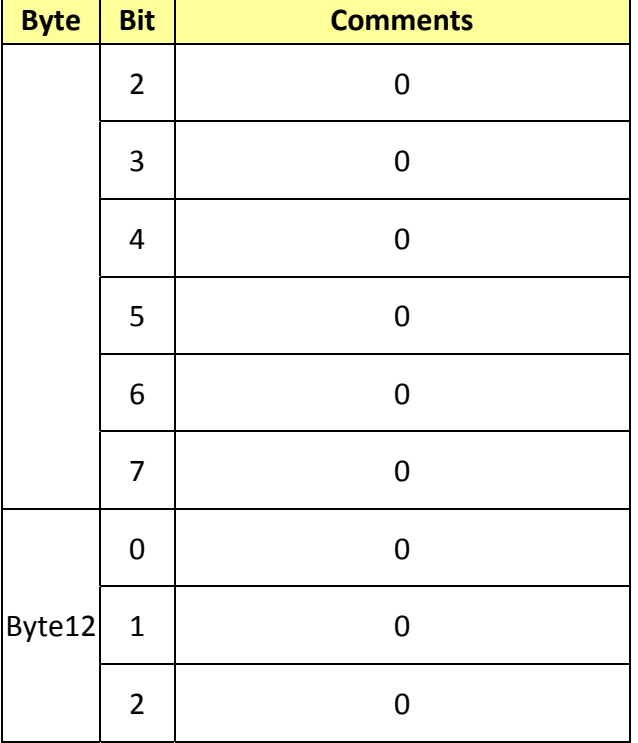

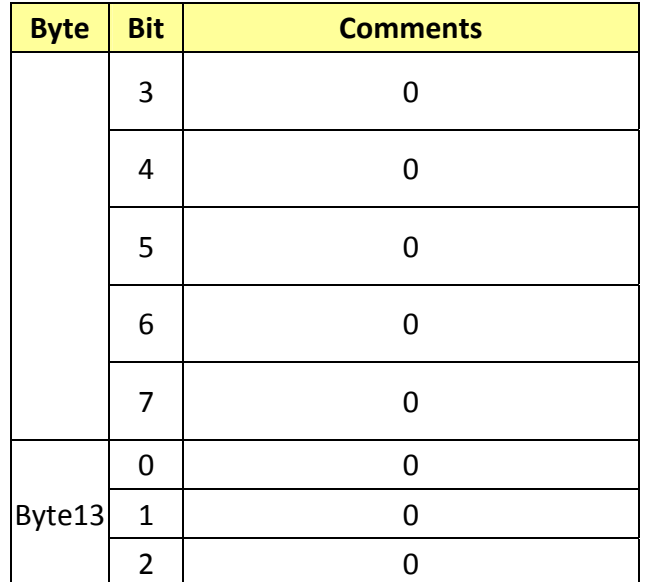

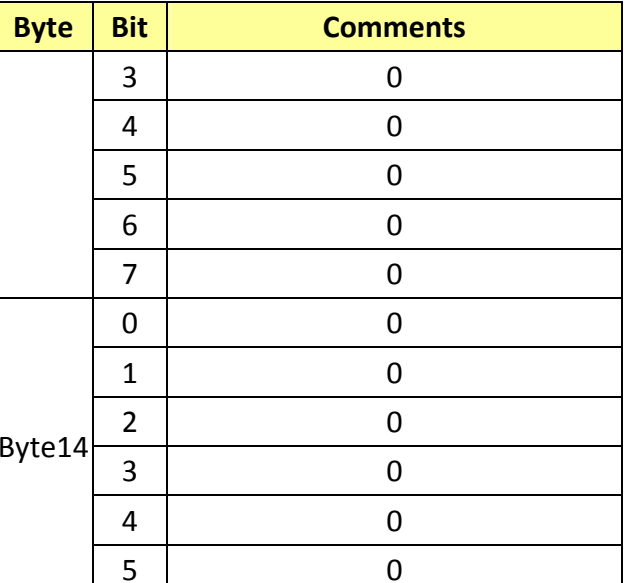

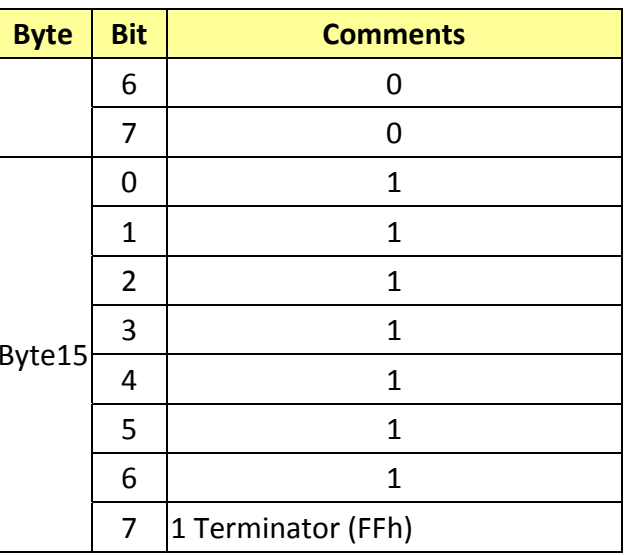

**17.6 Enlargement Function3 Query Command………..Command Set 8x 09 7E 7E 05 FF**

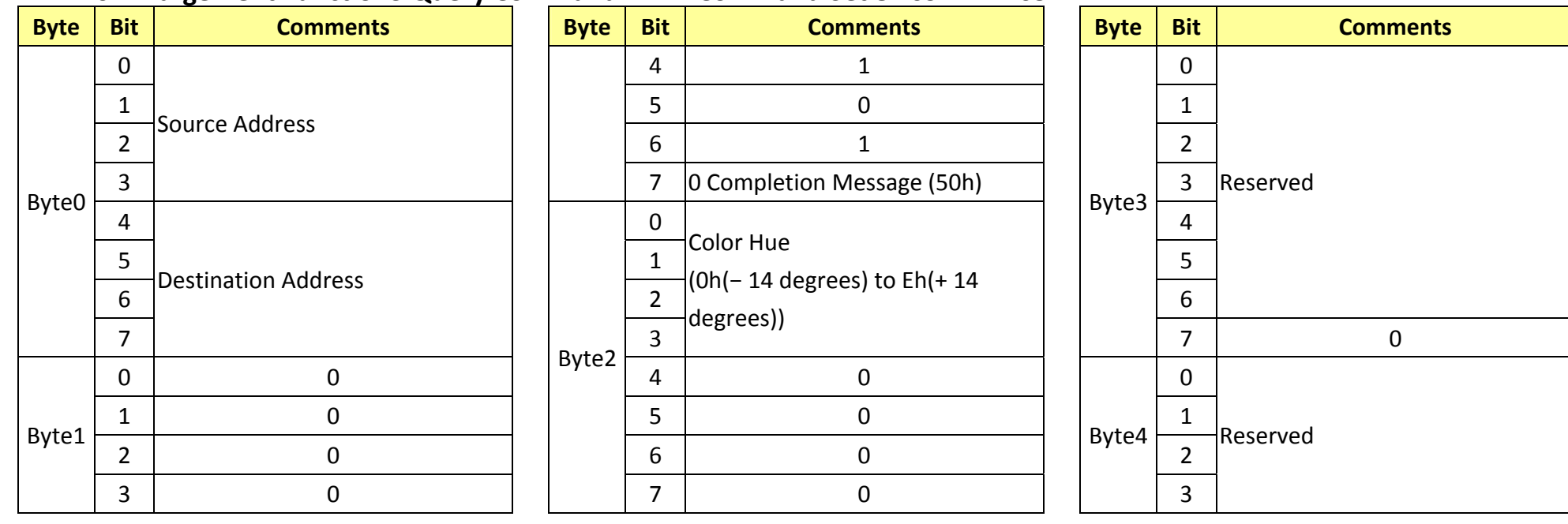

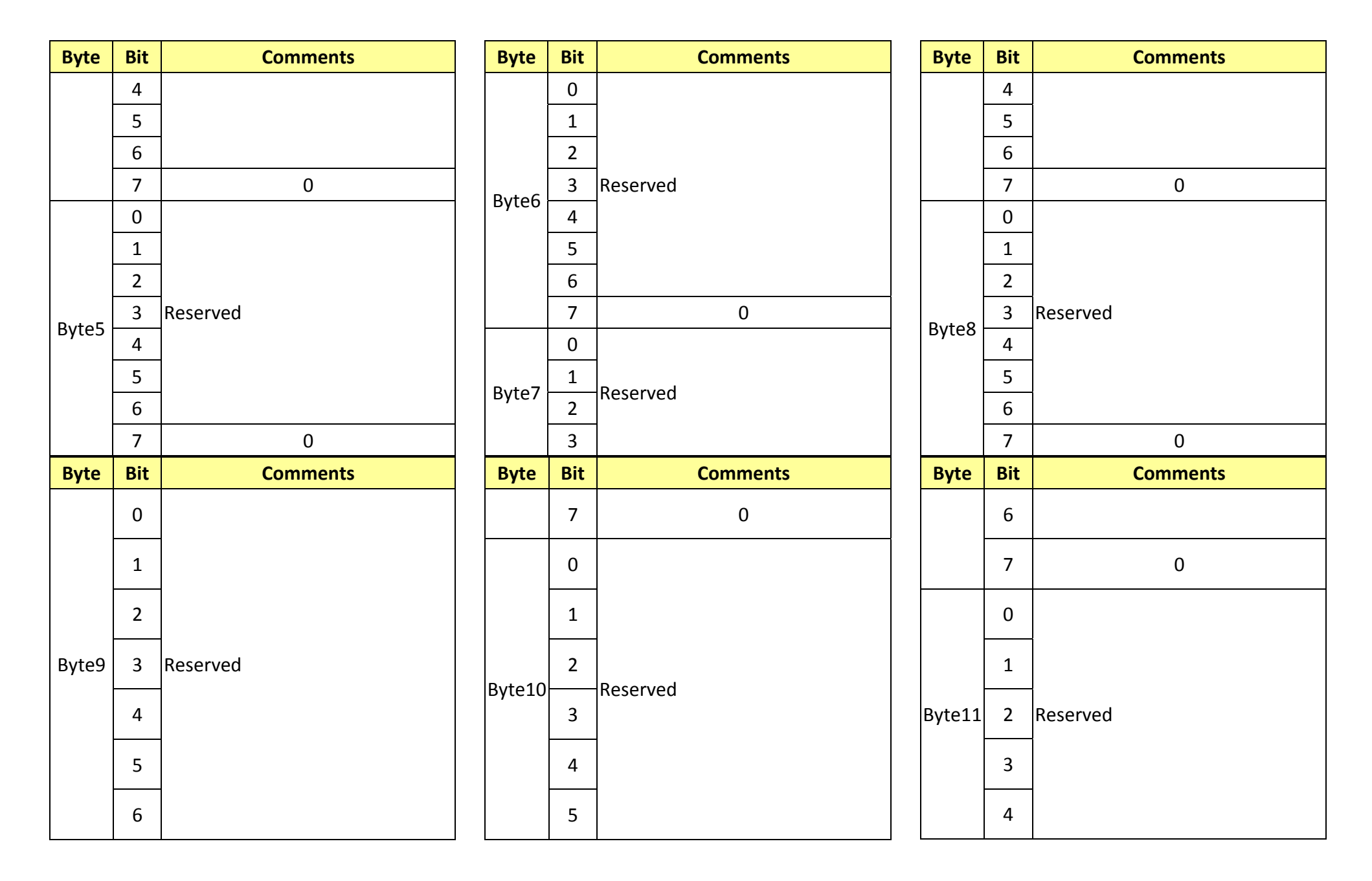

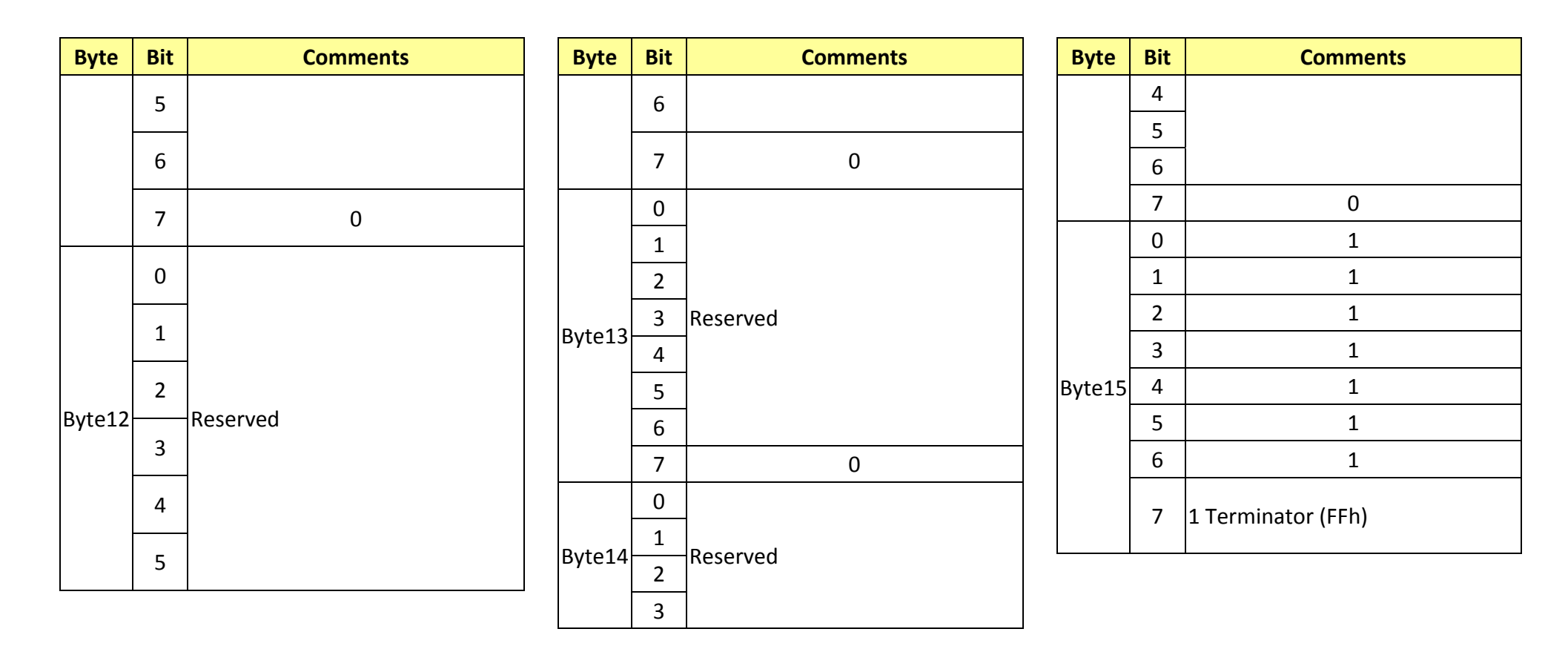

## **18. PelcoD Internal Command List**

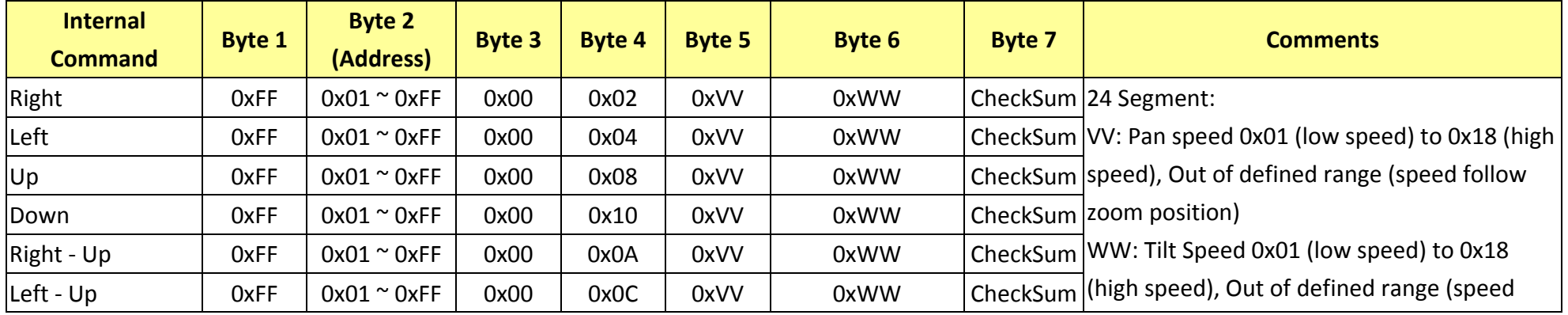

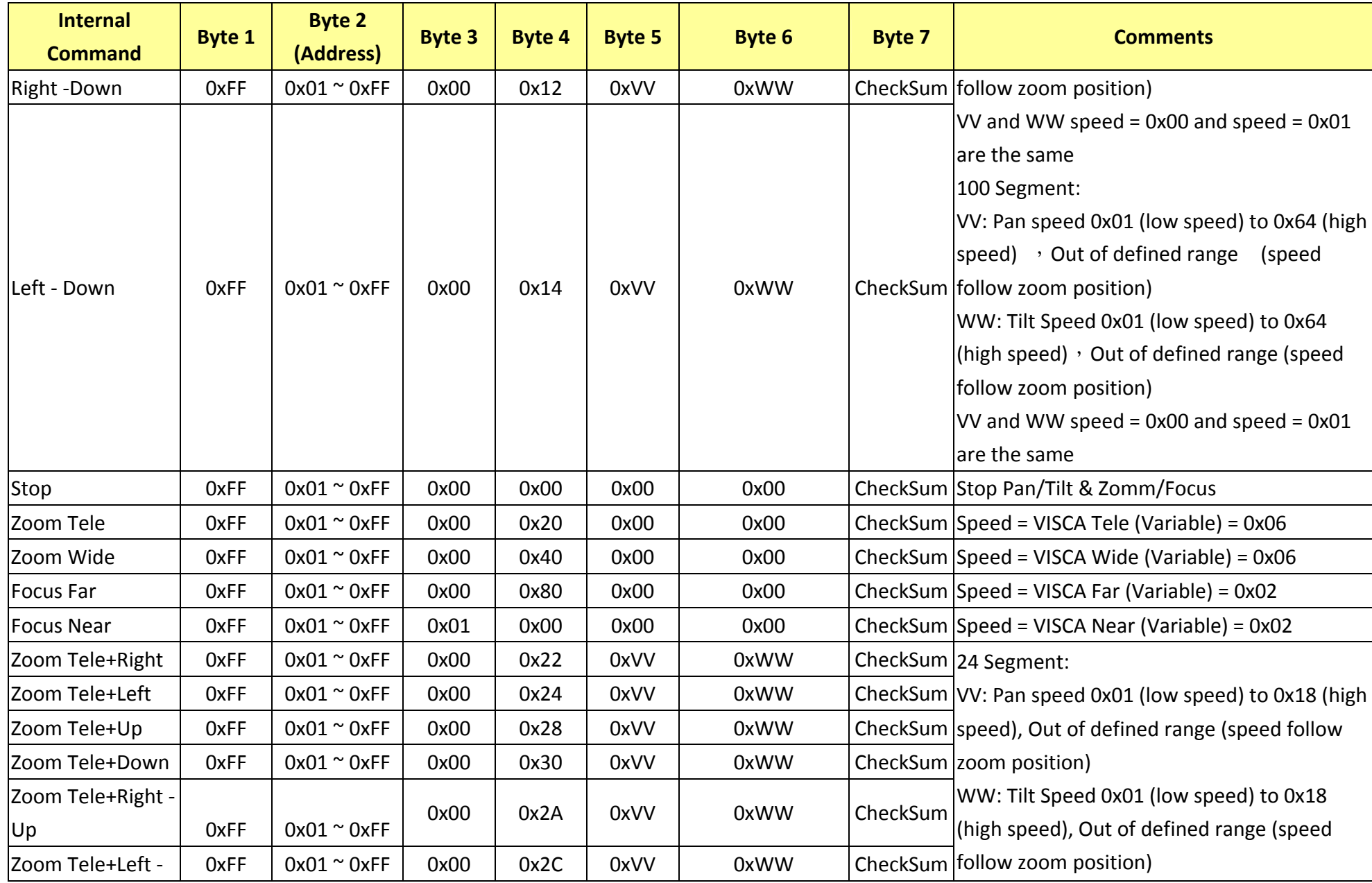

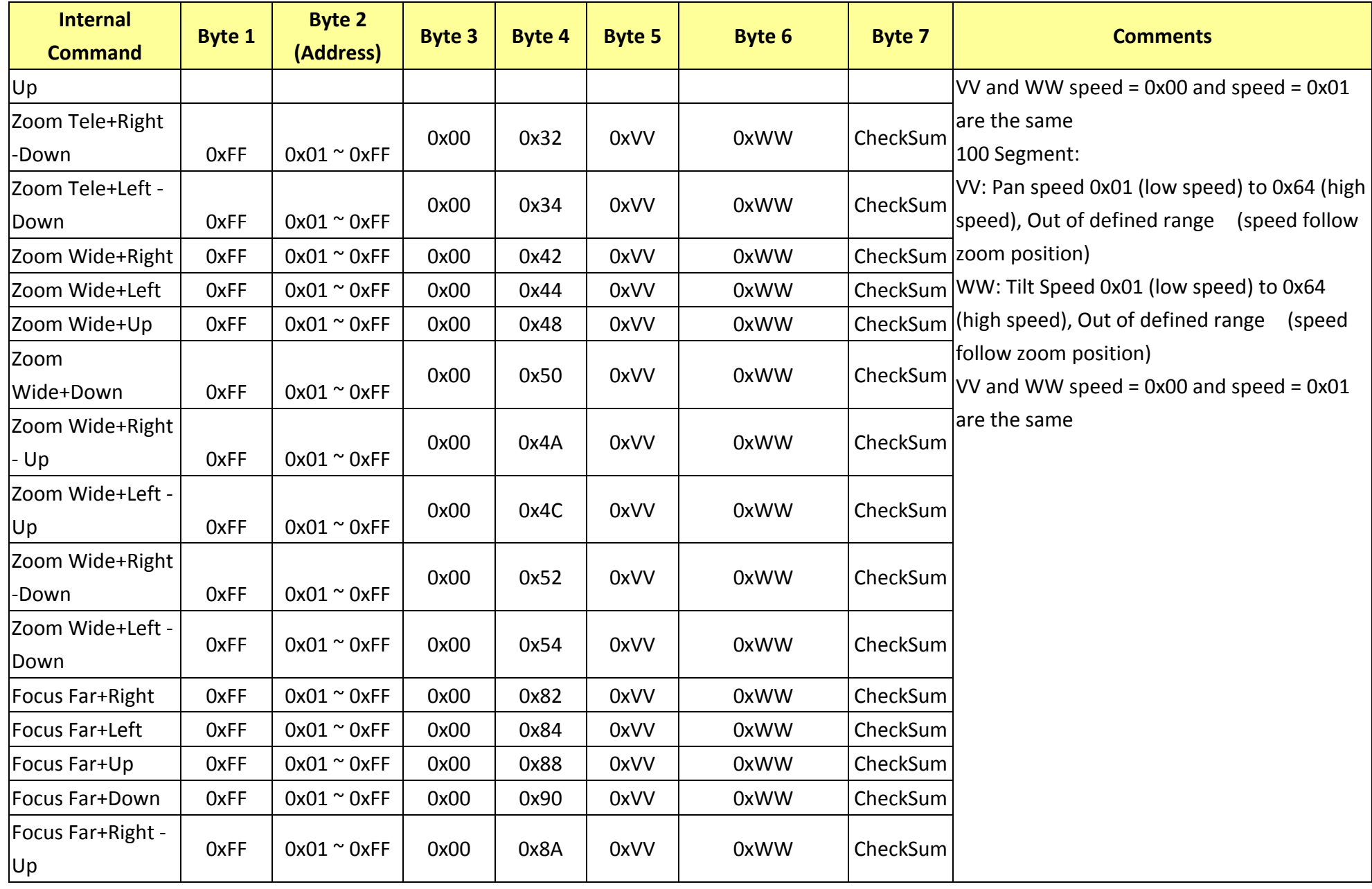

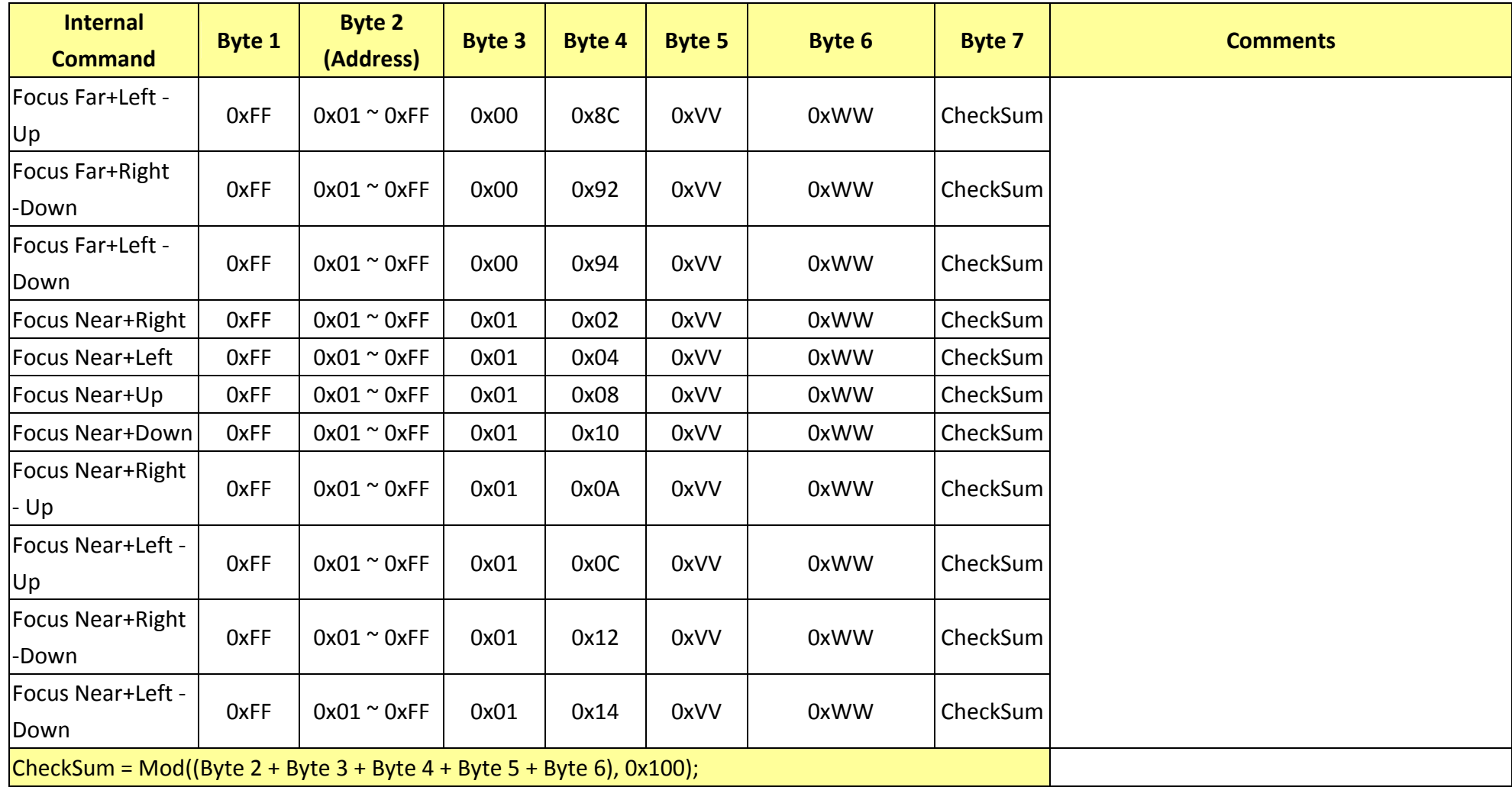

# **19. PelcoD External Command List**

**19.1 External Command**

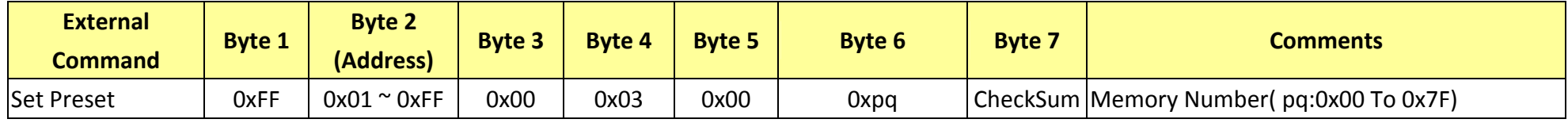

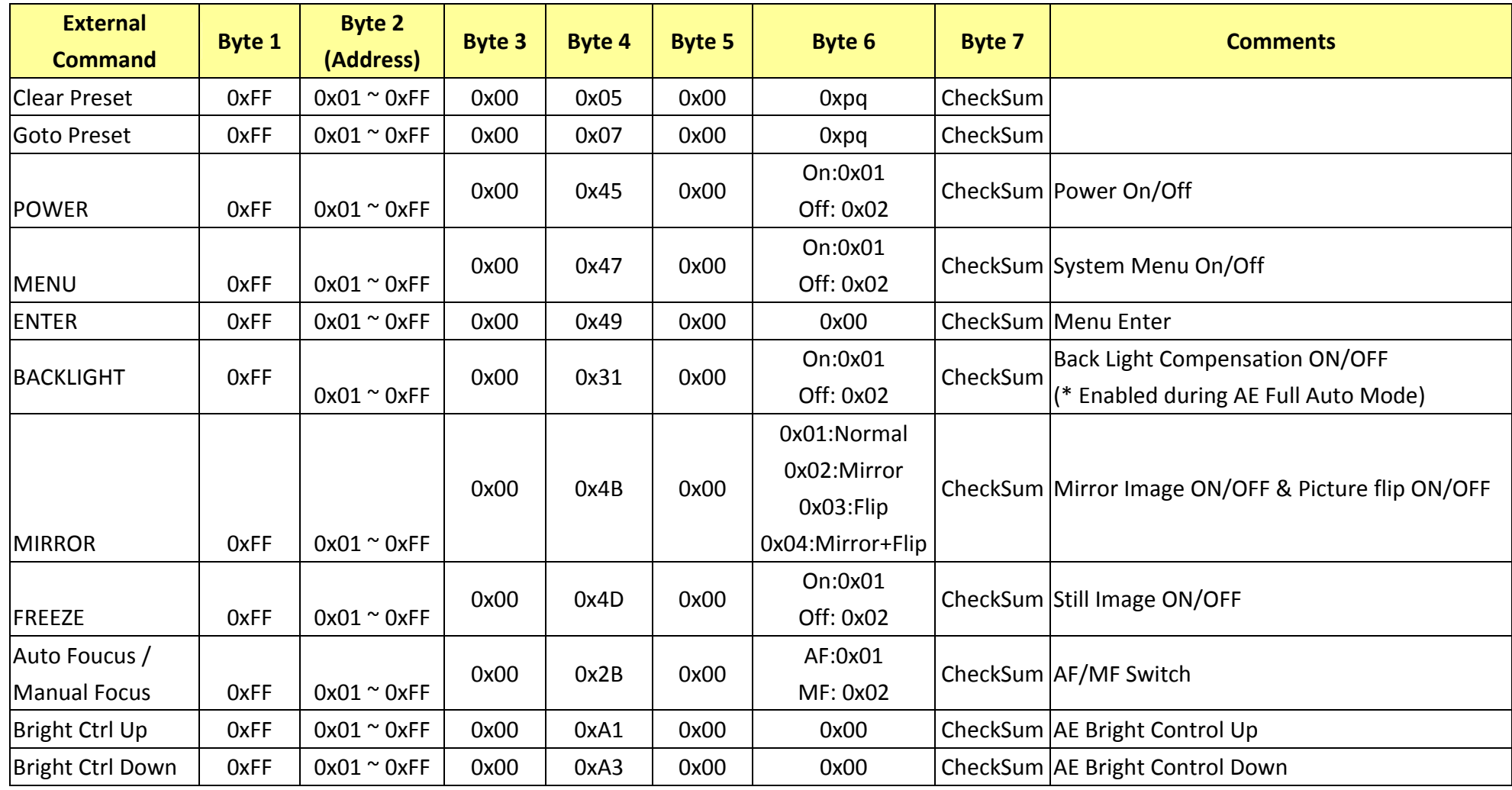

## **19.2 Query Command List**

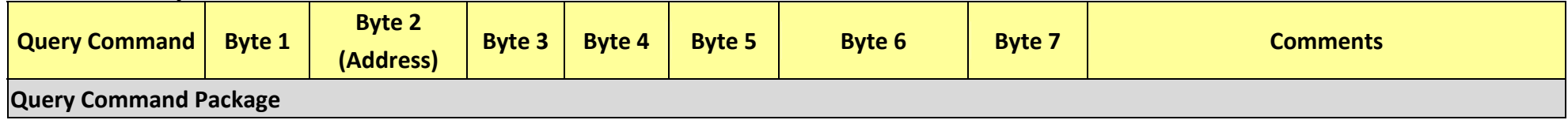

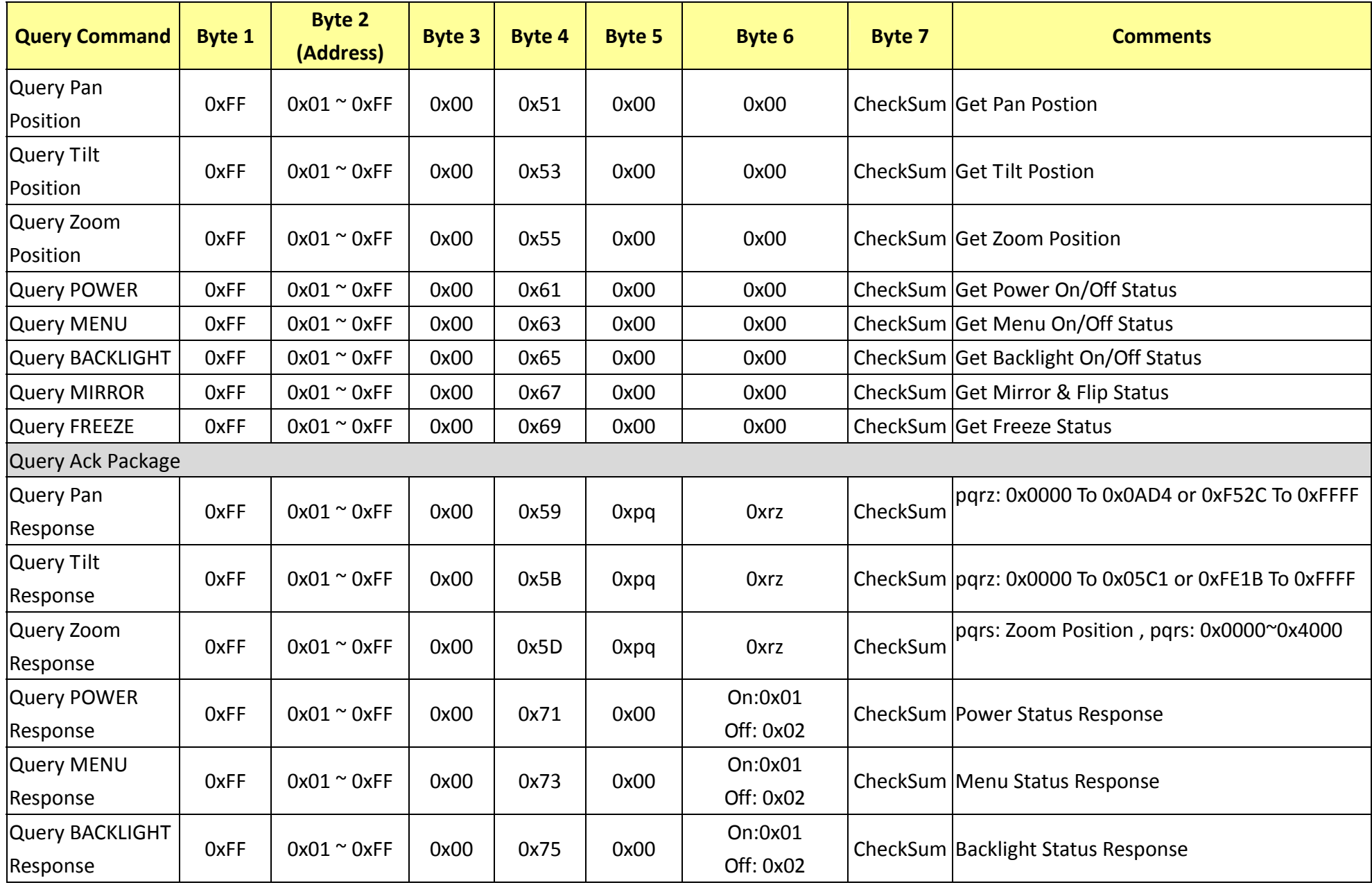

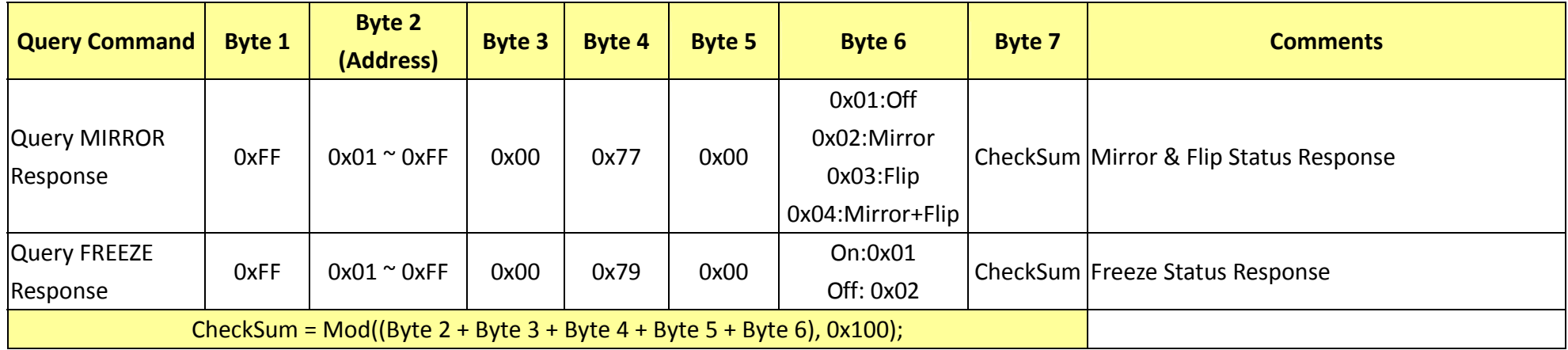